# **UNIWERSYTET JANA KOCHANOWSKIEGO W KIELCACH Ul.** Ż**EROMSKIEGO 5 25-369 KIELCE**

# SPECYFIKACJA ISTOTNYCH WARUNKÓW ZAMÓWIENIA

na dostawę komputerów i części komputerowych.

**prowadzonej w post**ę**powaniu o udzielenie zamówienia publicznego na podstawie ustawy z dnia 29 stycznia 2004 r. – Prawo zamówie**ń **publicznych (t. j. Dz. U. z 2010 r. Nr 113 poz. 759 z pó**ź**n. zm.)** 

**o warto**ś**ci powy**ż**ej 200000 euro** 

**Ogłoszenie o zamówieniu zostało przekazane Urz**ę**dowi Oficjalnych Publikacji Wspólnot Europejskich w dniu 11.05.2012r. i opublikowane w Dzienniku Urz**ę**dowym Unii Europejskiej w dniu 16.05.2012r. pod numerem Nr 2012/S 93- 153688** 

Oraz zamieszczone w siedzibie zamawiającego i zamieszczone na stronie www.ujk.edu.pl w dniu 16.05.2012r.

Znak sprawy: **DP/2311/63/2012** 

**w trybie:** przetargu nieograniczonego

**Wspólny Słownik Zamówie**ń **(CPV):** 

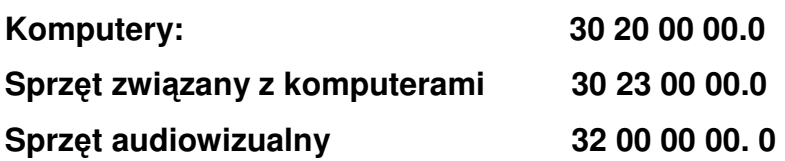

# I. ZAMAWIAJĄCY

Zamawiającym jest Uniwersytet Jana Kochanowskiego w Kielcach; 25-369 Kielce, ul. Żeromskiego 5, tel. (0-41) 349 72 77

#### II. TRYB POSTĘPOWANIA O UDZIELENIE ZAMÓWIENIA PUBLICZNEGO:

Postępowanie o udzielenie zamówienia publicznego prowadzone będzie w trybie przetargu nieograniczonego; art. 10 ust. 1 i art. 39 do 46 pzp. Zamawiający nie przewiduje udzielenia zamówienia uzupełniającego.

#### III. OPIS PRZEDMIOTU ZAMÓWIENIA

Przedmiotem zamówienia jest dostawa fabrycznie nowych, nieregenerowanych komputerów i części komputerowych dla Uniwersytetu Jana Kochanowskiego w Kielcach, opisanych w Załączniku Nr 5 do niniejszej SIWZ.

- IV. Zamawiający dopuszcza składanie ofert częściowych tzn. ofertą częściową będzie oferta złożona na każdą z części oznaczoną arabską cyfrą oddzielnie.
- V. Zamawiający nie dopuszcza składania ofert wariantowych
- VI. TERMIN REALIZACJI ZAMÓWIENIA: 14 dni pożądany, tzn. termin może ulec zmianie na pisemny uzasadniony wniosek Wykonawcy, w którym wykaże okoliczności mające wpływ na zmianę terminu, od niego niezależne.
- VII. WARUNKI UDZIAŁU W POSTĘPOWANIU.
	- 1. Zgodnie z zapisami art. 22 ust. 1 ustawy Prawo zamówień publicznych o udzielenie zamówienia mogą ubiegać się Wykonawcy którzy spełniają warunki dotyczące:

1) Posiadania uprawnień do wykonywania określonej działalności lub czynności, jeżeli przepisy prawa nakładają obowiązek ich posiadania, 2) Posiadania wiedzy i doświadczenia, tj.:

- wykażą się minimum dwoma dostawami odpowiadającymi swoim rodzajem dostawie stanowiącej przedmiot zamówienia , które wykonawca zrealizował w okresie ostatnich trzech lat przed upływem terminu składania ofert, a jeżeli okres prowadzenia działalności jest krótszy to w tym okresie, a w przypadku świadczeń okresowych lub ciągłych również wykonuje, oraz załączą dokumenty potwierdzające, że te dostawy zostały wykonane należycie.

3) dysponowania odpowiednim potencjałem technicznym oraz osobami zdolnymi do wykonania zamówienia tj.:

- dysponują osobą/osobami posiadającymi kwalifikacje do instalacji i uruchomienia w zakresie obsługi sprzętu będącego przedmiotem

zamówienia, oraz posiadającymi kwalifikacje do świadczenia usług serwisowych w okresie gwarancji min. 1 osoba. 4) sytuacji ekonomicznej i finansowej.

## Uwaga:

Wykonawca może polegać na wiedzy i doświadczeniu, potencjale technicznym, osobach zdolnych do wykonania zamówienia lub zdolnościach finansowych innych podmiotów, niezależnie od charakteru prawnego łączących go z nimi stosunków. Wykonawca w takiej sytuacji zobowiązany jest udowodnić zamawiającemu, iż będzie dysponował zasobami niezbędnymi do realizacji zamówienia, w szczególności przedstawiając w tym celu pisemne zobowiązanie tych podmiotów do oddania mu do dyspozycji niezbędnych zasobów na okres korzystania z nich przy wykonywaniu zamówienia.

Jeżeli Wykonawca, wykaże spełnianie warunku o którym mowa w art. 22 ust. 1 pkt. 4 ustawy, polegającego na zdolnościach finansowych innych podmiotów na zasadach określonych w art. 26 ust. 2b ustawy, wymaga się przedłożenia informacji , o której mowa w pkt. VIII A 1).

2. Zgodnie z zapisem art. 26 ust. 2a ustawy Pzp Wykonawca wykaże brak podstaw do wykluczenia z powodu niespełniania warunków, o których mowa w art. 24 ust. 1 ustawy.

Opis sposobu dokonywania oceny spełniania warunków:

W celu potwierdzenia spełniania w/w warunków Wykonawca zobowiązany jest złożyć stosowne oświadczenia i dokumenty wymienione w pkt. VIII Specyfikacji Istotnych Warunków Zamówienia. Z treści załączonych oświadczeń i dokumentów winno wynikać jednoznacznie, że Wykonawca spełnił w/w warunki. Ocena spełniania w/w warunków dokonana zostanie zgodnie z formułą "spełnia/ nie spełnia", w oparciu o informacje zawarte w oświadczeniach i dokumentach

załączonych do oferty a wyszczególnionych w pkt. VIII SIWZ.

#### VIII. DOKUMENTY WYMAGANE OD OFERENTÓW:

Do oferty muszą być dołączone nw. dokumenty:

- A. W celu wykazania spełniania przez wykonawcę warunków o których mowa w art. 22 ust. 1 Pzp:
	- 1) Oświadczenie z art. 22 ust. 1 ustawy Pzp., sporządzonego wg. Załącznika Nr 2 do SIWZ.
	- 2) Wykaz wykonanych, a w przypadku świadczeń okresowych lub ciągłych również wykonywanych, dostaw w zakresie niezbędnym do wykazania spełniania warunku wiedzy i doświadczenia (co najmniej dwie dostawy) w okresie ostatnich trzech lat przed upływem terminu składania ofert, a jeżeli okres prowadzenia działalności jest krótszyw tym okresie, z podaniem ich wartości, przedmiotu, dat wykonania i odbiorców, oraz załączeniem dokumentów potwierdzających, że te dostawy zostały wykonane lub są wykonywane należycie.
- 3) Wykaz osób, które będą uczestniczyć w wykonywaniu zamówienia, w szczególności odpowiedzialnych za świadczenie usług związanych z instalacją, uruchomieniem oraz świadczeniem usług serwisowych w okresie gwarancji, wraz z informacjami na temat ich kwalifikacji zawodowych, doświadczenia i wykształcenia niezbędnych do wykonania zamówienia, a także zakresu wykonywanych przez nie czynności, oraz informacją o podstawie do dysponowania tymi osobami.
- B. W celu wykazania braku podstaw do wykluczenia z postępowania w okolicznościach o których mowa w art. 24 ust. 1 Pzp.:
	- 1) Oświadczenie o braku podstaw do wykluczenia.
	- 2) Aktualny odpis z właściwego rejestru, jeżeli odrębne przepisy wymagają wpisu do rejestru, w celu wykazania braku podstaw do wykluczenia w oparciu o art. 24 ust. 1 pkt 2 ustawy, wystawionego nie wcześniej niż 6 miesięcy przed upływem terminu składania ofert, a w stosunku do osób fizycznych oświadczenie w zakresie 24 ust. 1 pkt 2 ustawy.
	- 3) Aktualne zaświadczenie właściwego naczelnika urzędu skarbowego potwierdzającego, że wykonawca nie zalega z opłacaniem podatków, lub zaświadczenie, że uzyskał przewidziane prawem zwolnienie, odroczenie lub rozłożenie na raty zaległych płatności lub wstrzymanie w całości wykonania decyzji właściwego organu-wystawione nie wcześniej niż 3 miesiące przed upływem terminu składania ofert.
	- 4) Aktualne zaświadczenie właściwego oddziału Zakładu Ubezpieczeń Społecznych lub Kasy Rolniczego Ubezpieczenia Społecznego potwierdzającego, że Wykonawca nie zalega z opłacaniem składek na ubezpieczenia zdrowotne i społeczne, lub potwierdzenie, że uzyskał przewidziane prawem zwolnienie, odroczeniem lub rozłożenie na raty zaległych płatności lub wstrzymanie w całości wykonania decyzji właściwego organu- wystawionego nie wcześniej niż 3 miesiące przed upływem terminu składania ofert.
	- 5) Aktualną informacją z Krajowego Rejestru Karnego w zakresie określonym w art. 24 ust. 1 pkt 4-8 ustawy, wystawioną nie wcześniej niż 6 miesięcy przed upływem terminu składania ofert.
	- 6) Aktualną informacją z Krajowego Rejestru Karnego w zakresie określonym w art. 24 ust. 1 pkt 9 ustawy, wystawioną nie wcześniej niż 6 miesięcy przed upływem terminu składania ofert.

Ponadto do oferty należy dołączyć wzór karty gwarancyinei zawierającej co najmniej zapisy:

- zobowiązujące Wykonawcę, że w okresie gwarancji przystąpi do usuwania awarii sprzętu w ciągu 1 godziny (pracownik wykonawcy przyjedzie na miejsce, w którym zainstalowany będzie sprzęt i przystąpi do usuwania awarii.

- określające czas udzielonej gwarancji

- zobowiązania, że w przypadku naprawy wiążącej się z wymianą części, Wykonawca zainstaluje urządzenia tego samego producenta.
- dotyczące rękojmi.

Treść karty gwarancyjnej nie może być sprzeczna z Kodeksem Cywilnym w części dotyczącej gwarancji i rękojmi.

Zapis w gwarancji zobowiązujący Zamawiającego do przechowywania oryginalnych opakowań zostanie uznany za sprzeczny ze Specyfikacją Istotnych Warunków Zamówienia i taka oferta zostanie odrzucona.

- Dowód wpłaty wadium.
- Wypełniony i podpisany kosztorys ofertowy z wyszczególnieniem ceny netto i brutto poszczególnych elementów, na załączniku Nr 4 lub według tego załącznika, tzn. powinna być zachowana kolejność zestawów.

Dokumenty muszą być ułożone w podanej wyżej kolejności.

Dokumenty muszą być przedstawione w postaci oryginałów lub kserokopii poświadczonych za zgodność z oryginałem przez Wykonawcę lub osobę przez niego upoważnioną.

Uwaga:

- Jeżeli, w przypadku Wykonawcy mającego siedzibę na terytorium Rzeczypospolitej Polskiej, osoby, o których mowa w art. 24 ust. 1 pkt 5-8 ustawy, mają miejsce zamieszkania poza terytorium Rzeczypospolitej Polskiej, Wykonawca składa w odniesieniu do nich zaświadczenie właściwego organu sądowego albo administracyjnego miejsca zamieszkania dotyczące niekaralności tych osób w zakresie określonym w art. 24 ust. 1 pkt 5-8 ustawy, wystawione nie wcześniej niż 6 miesięcy przed upływem terminu składania ofert, z tym że w przypadku gdy w miejscu zamieszkania tych osób nie wydaje się takich zaświadczeń- zastępuje się je dokumentem zawierającym oświadczenie złożone przed notariuszem, właściwym organem sądowym, administracyjnym albo organem samorządu zawodowego lub gospodarczego miejsca zamieszkania tych osób.

- Jeżeli wykonawca ma siedzibę lub miejsce zamieszkania poza terytorium Rzeczypospolitej Polskiej, zamiast dokumentów, o których mowa w:

1) pkt. B 2), 3), 4) i 6)- składa dokument lub dokumenty wystawione w kraju, w którym ma siedzibę lub miejsce zamieszkania, potwierdzające odpowiednio, że: a) nie otwarto jego likwidacji ani nie ogłoszono upadłości, wystawione nie wcześniej niż 6 miesiące przed upływem terminu składania ofert,

b) nie zalega z uiszczaniem podatków, opłat, składek na ubezpieczenie społeczne i zdrowotne albo że uzyskał przewidziane prawem zwolnienie, odroczenie lub rozłożenie na raty zaległych płatności lub wstrzymanie w całości wykonania decyzji właściwego organu- wystawione nie wcześniej niż 3 miesiące przed upływem terminu składania ofert,

c) nie orzeczono wobec niego zakazu ubiegania się o zamówienie, wystawionego nie wcześniej niż 6 miesięcy przed upływem terminu składania ofert;

2) pkt. B 5)- składa zaświadczenie właściwego organu sądowego lub administracyjnego miejsca zamieszkania albo zamieszkania osoby, której dokumenty dotyczą, w zakresie określonym w art. 24 ust. 1 pkt 4-8 ustawy, wystawione nie wcześniej niż 6 miesięcy przed upływem terminu składania ofert.

IX. Osobami upoważnionymi do kontaktu z oferentami są:

Mgr Barbara Kotras, tel. (041) 349 72 77

X. WADIUM

Warunkiem udziału w postępowaniu jest wniesienie wadium łącznie w kwocie 706,00 zł (słownie złotych: siedemset sześć 00/100) w przypadku składania oferty na wszystkie części przedmiotu zamówienia.

W przypadku składania oferty na wybrane zestawy Wykonawca zobowiązany jest wnieść wadium w kwocie: zestaw 1 – 3 zł. zestaw 2 – 113 zł, zestaw  $3 - 1z$ ł, zestaw  $4 - 1$  zł, zestaw  $5 - 24$  zł, zestaw  $6 - 6z$ ł, zestaw 7 – 65 zł, zestaw 8 – 12 zł, zestaw 9 – 12 zł, zestaw 10 – 12 zł, zestaw 11 – 80 zł, zestaw 12 – 138 zł, zestaw 13 – 32 zł, zestaw 14 – 52 zł, zestaw 15 – 48 zł, zestaw 16 – 50 zł, zestaw 17 – 57 zł. przelewem na konto:

Uniwersytetu Jana Kochanowskiego w Kielcach Bank Handlowy w Warszawie S.A. Nr 17 1030 1508 0000 0008 0371 1208.

Na dowodzie przelewu należy wpisać

"Wadium – dostawa komputerów i części komputerowych "

Potwierdzoną za zgodność kopię dowodu wpłaty należy dołączyć do oferty. W przypadku wniesienia wadium w innych formach, dopuszczonych przepisami ustawy Prawo zamówień publicznych art. 45 ust. 6, należy stosowny dokument dołączyć do oferty. W przypadku wniesienia wadium w formie gwarancji lub poręczeń to musi ona zawierać bezwarunkowe zobowiązanie gwaranta do zapłaty na rzecz Zamawiającego żądanej kwoty. Ponadto musi zawierać :

- 1. Nazwę i adres:
	- a) Dającego zlecenie tj. Wykonawcy
	- b) Beneficjenta gwarancji tj. Zamawiającego
	- c) Gwaranta tj. banku lub instytucji ubezpieczeniowej udzielającej gwarancji.
- 2. Określenie wierzytelności, która ma być zabezpieczona gwarancją.
- 3. Kwotę gwarancji.
- 4. Termin ważności gwarancji.
- 5. Zobowiązanie gwaranta, do zapłacenia kwoty gwarancji na pierwsze pisemne żądanie beneficjenta – Zamawiającego, zawierające oświadczenie:
	- a) Jeżeli Wykonawca w odpowiedzi na wezwanie, o którym mowa w art. 26 ust. 3 pzp, nie złożył dokumentów lub oświadczeń, o których mowa w art. 25 ust. 1, lub pełnomocnictw, chyba że udowodni, że wynika to z przyczyn nieleżących po jego stronie.
	- b) Jeżeli Wykonawca, którego oferta została wybrana:

- odmówił podpisania umowy w sprawie zamówienia publicznego na warunkach określonych w ofercie,

- zawarcie umowy w sprawie zamówienia publicznego stało się niemożliwe z przyczyn leżących po stronie Wykonawcy.

Oferta nie zabezpieczona jedną z form wadium zostanie odrzucona. Zwrot wadium nastąpi zgodnie z art. 46 ust.1, ust. 2 ustawy Prawo zamówień publicznych.

Wykonawca, którego oferta została wybrana traci wadium na rzecz Zamawiającego jeżeli:

- odmówi podpisania umowy w sprawie zamówienia publicznego na warunkach określonych w ofercie
- zawarcie umowy w sprawie zamówienia publicznego stanie się niemożliwe z przyczyn leżących po stronie Wykonawcy
- XI. Wykonawca będzie związany złożoną ofertą przez 60 dni. Bieg terminu związania ofertą rozpoczyna się wraz z upływem terminu składania ofert.
- XII. SPOSÓB PRZYGOTOWANIA OFERT. Oferty należy sporządzić w formie pisemnej w języku polskim. Każda strona oferty musi być opatrzona kolejnym numerem i parafowana przez osoby podpisujące ofertę. Oferta musi być podpisana przez Wykonawcę lub osobę przez niego upoważnioną. Załączniki do oferty stanowią jej integralną część i muszą być również oznaczone. Każdy Wykonawca może złożyć tylko jedną ofertę. Treść oferty musi odpowiadać treści Specyfikacji Istotnych Warunków Zamówienia.
- XIII. Oferty należy złożyć do dnia 25.06.2012r. do godziny  $9^{00}$ . na adres : Uniwersytet Jana Kochanowskiego w Kielcach; 25-369 Kielce, ul. Żeromskiego 5 pokój 5 (Sekretariat Kanclerza). Oferta musi być zapakowana w dwie koperty, na zewnętrznej kopercie należy umieścić napis: "Oferta na dostawę zestawów komputerowych i części komputerowych. Nie otwierać przed 25.06.2012 r. godz.  $9^{15}$ Wewnętrzna koperta oprócz napisu j w. musi zawierać pełną nazwę Wykonawcy i jego adres. Oferty zostaną otworzone w dniu 25.06. 2012r. o godz. 9<sup>15</sup>. Wykonawcy mogą uczestniczyć w otwarciu ofert.
- XIV. Oferta zawierająca stawkę podatku VAT niezgodną z Ustawą o podatku od towarów i usług będzie odrzucona
- XV. Cenę oferty należy podać w kwocie netto i brutto wraz z podatkiem VAT. **Cena powinna uwzgl**ę**dnia**ć **wszelkie niezb**ę**dne prace zwi**ą**zane z realizacj**ą **zamówienia tzn. transport zestawów do siedziby u**ż**ytkownika sprz**ę**tu, instalacj**ę **sprz**ę**tu i testowe uruchomienie, w przypadku zakupu cz**ęś**ci komputerowych oferent w ich koszt musi wliczy**ć **zainstalowanie ich w komputerze w siedzibie u**ż**ytkownika, podł**ą**czenie i konfiguracj**ę **sprz**ę**tu umo**ż**liwiaj**ą**c**ą **jego poprawne funkcjonowanie.**

XVI. Kryteriami wyboru oferty będą:

ad a)

a) cena 100 %

oferta z najniższą ceną otrzyma 100 punktów .

Pozostałe oferty otrzymają punkty liczone według wzoru:

Cena najniższa

 --------------------------- x 100 % = ............. pkt cena oferty badanej

- XVII. Dostarczony sprzęt musi być fabrycznie nowy.
- XVIII. Rozliczenia między Zamawiającym a Wykonawcą prowadzone będą w złotych polskich.
- XIX. W ofercie należy podać te prace, które będą zlecone podwykonawcom.
- XX. Wykonawca wybrany do realizacji zamówienia zobowiązany będzie przed podpisaniem umowy do dostarczenia Zamawiającemu swojej oferty (Przedmiot Zamówienia) w wersji elektronicznej na płycie CD w programie Microsoft Office Word 2007.
- XXI. Zamawiający przewiduje zmiany postanowień umowy w przypadku zaistnienia okoliczności, których nie można było przewidzieć w chwili zawarcia umowy, w szczególności zmiana:

- terminu wykonania umowy (np. w przypadku klęski żywiołowej, zjawisk atmosferycznych, siły wyższej),

- osób realizujących przedmiot zamówienia,

- parametrów technicznych zamawianych urządzeń jeżeli zaistnieje możliwość zastosowania nowszych i korzystniejszych dla zamawiającego rozwiązań technicznych, niż te istniejące w chwili podpisania umowy,

- typu zamawianych urządzeń jeżeli nastąpiła zmiana producenta, producent zakończył produkcję i zachodzi konieczność zastąpienia innym produktem, pod warunkiem że spełnia on wymagania określone w SIWZ (parametry techniczne)

- **w przypadku nie otrzymania przez Zamawiaj**ą**cego stosownego za**ś**wiadczenia upowa**ż**niaj**ą**cego do zastosowania 0% stawki podatku VAT, do ceny netto okre**ś**lonej w ofercie Wykonawcy zostanie doliczona obowi**ą**zuj**ą**ca stawka podatku VAT.** 

XXII. SPOSÓB POROZUMIEWANIA SIĘ ZAMAWIAJĄCEGO Z WYKONAWCAMI.

W niniejszym postępowaniu oświadczenia, wnioski, zawiadomienia oraz informacje Zamawiający i wykonawcy przekazują pisemnie.

- XXIII. Zamawiający nie przewiduje zwrotu kosztów udziału w postępowaniu.
- XXIV. O wyniku postępowania o udzielenie zamówienia publicznego Zamawiający poinformuje wszystkich uczestników postępowania. W piśmie do Wykonawcy, którego oferta zostanie wybrana

Zamawiający wyznaczy termin i miejsce podpisania umowy.

XXV. Z wybranym Wykonawcą zostanie podpisana umowa, której projekt stanowi załącznik Nr 3 i 4 do SIWZ. Zamawiający dopuszcza zmiany treści umowy zawartej z Wykonawcą jeżeli zaistnieją okoliczności których nie można było przewidzieć w chwili zawarcia umowy, niezależnie od stron umowy, lub jeżeli te zmiany będą korzystne dla zamawiającego.

XXVI. Uczestnikom niniejszego postępowania przysługują środki odwoławcze opisane w Dziale VI ustawy Prawo zamówień publicznych z dnia 29 stycznia 2004 roku (Dz. U. z 2010r. Nr 113 poz. 759 ze zm.).

> ...................................... ZATWIERDZAM

Załączniki do SIWZ:

- 1. Wzór oferty
- 2. Wzór oświadczenia
- 3. Wzór umowy
- 4. Wzór umowy (dot. zestawów na oprogramowanie)
- 5. Przedmiot zamówienia
- 6. Wzór protokołu odbioru.

Podpisy komisji:

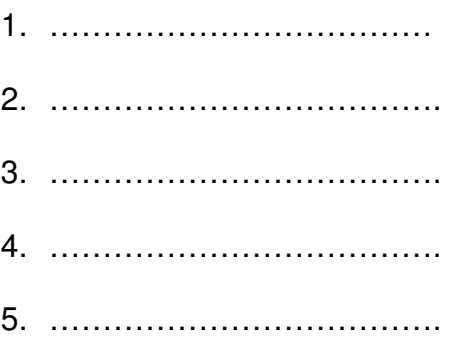

........................................................ (nazwa firmy)

........................................................

(dokładny adres)

........................................................ (NIP/REGON)

....................................................... (TELEFON/FAX)

# **OFERTA**

 **Uniwersytet Jana Kochanowskiego w Kielcach 25-369 Kielce ul.** Ż**eromskiego 5** 

 Nawiązując do postępowania w trybie przetargu nieograniczonego na dostawę fabrycznie nowych komputerów i części do komputerów dla Uniwersytetu Jana Kochanowskiego w Kielcach,

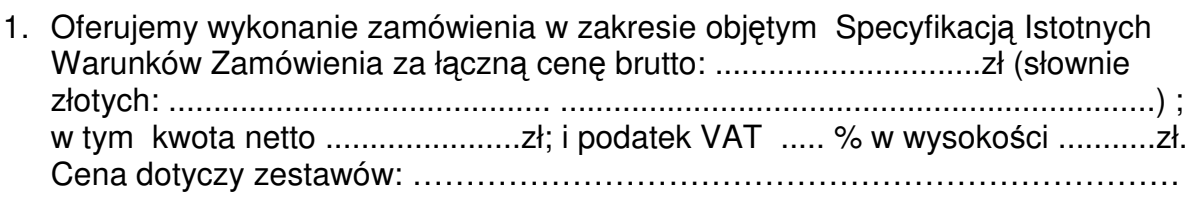

- 2. Cena uwzględnia .................................................................................................... .................................................................................................................................
- 3. Zamówienie wykonamy w terminie .................................................................
- 4. Oświadczamy, że zapoznaliśmy się ze Specyfikacją Istotnych Warunków Zamówienia i nie wnosimy do nich żadnych zastrzeżeń. Zdobyliśmy również konieczne informacje potrzebne do właściwej wyceny oraz właściwego wykonania przedmiotu zamówienia.
- 5. Oświadczamy, że uważamy się za związanych niniejszą ofertą przez 60 dni, tj. do dnia ................................................ Bieg terminu związania ofertą rozpoczyna się wraz z upływem terminu składania ofert.
- 6. Oświadczamy, że zawarty w Specyfikacji Istotnych Warunków Zamówienia projekt umowy został przez nas zaakceptowany i zobowiązujemy się w przypadku wyboru naszej oferty, do zawarcia umowy na wymienionych w nim warunkach w miejscu i terminie wyznaczonym przez Zamawiającego. Jesteśmy świadomi, że

gdyby z naszej winy nie doszło do zawarcia umowy wniesione przez nas wadium ulega przepadkowi.

7. Na dostarczony sprzęt udzielimy gwarancji:

.................................................................................................................................. .................................................................................................................................. .................................................................................................................................. ..................................................................................................................................

- **8.** Niezależnie od udzielonej gwarancji **Wykonawca udziela ............... miesi**ę**cznej r**ę**kojmi.**
- 9. Wadium w kwocie .................. zł zostało wniesione w dniu ................................. w formie ................................................................... . Potwierdzenie w załączeniu.
- 10. Oświadczamy, że wszystkie strony naszej oferty łącznie z wszystkimi załącznikami są ponumerowane i cała oferta składa się z ........ stron.

 ................................................................... (podpis oferenta lub osoby upoważnionej)

# **ZAŁ**Ą**CZNIK NR 2**

# **O**Ś**WIADCZENIE**

W związku z przystąpieniem firmy ............................................................ .................................................................. z siedzibą w ............................ ul. ......................................... do postępowania o udzielenie zamówienia publicznego prowadzonego w trybie ......................................................... składam oświadczenie w oparciu o przepisy art. 22 ust. 1 ustawy z dnia 29 stycznia 2004r. Prawo zamówień publicznych, że reprezentowana przeze mnie firma spełnia warunki dotyczące:

- 1. Posiadania uprawnień do wykonywania działalności lub czynności, jeżeli przepisy nakładają obowiązek ich posiadania.
- 2. Posiadania wiedzy i doświadczenia
- 3. Dysponowania odpowiednim potencjałem technicznym oraz osobami zdolnymi do wykonania zamówienia.
- 4. Sytuacji ekonomicznej i finansowej.

......................................... (podpis Wykonawcy)

# **U M O W A Nr DP / 2310 / .......... /12**

Zawarta w dniu ............................ 2012 r. w Kielcach pomiędzy:

Uniwersytetem Jana Kochanowskiego w Kielcach ul. Żeromskiego 5 zwanym dalej Zamawiającym, reprezentowanym przez:

- mgr Janina Pierścińska - Kanclerz

a

(w przypadku przedsiębiorcy wpisanego do KRS)

(nazwa firmy) ………………………………, z siedzibą w …………………………przy ul. …………………………., wpisanym do rejestru przedsiębiorców prowadzonego przez Sąd Rejonowy ……………………….. Wydział Gospodarczy Krajowego rejestru Sądowego pod numerem KRS: ……………………., wysokość kapitału zakładowego (art.206 § 1 pkt.4 k.s.h), a w przypadku spółki akcyjnej także wysokość kapitału wpłaconego (art. 373 § 1 pkt 4 k.s.h.) zwanym w dalszej treści umowy "Wykonawcą", reprezentowanym przez :

………………………………………………………..

…………………………………………………………. (w przypadku przedsiębiorcy wpisanego do ewidencji działalności gospodarczej) (imię i nazwisko) ……………………,przedsiębiorcą działającym pod firmą …………………………… z siedzibą w ……………………………………………. Przy ulicy ………………………, wpisanym do ewidencji działalności gospodarczej prowadzonej przez ……………………………………..,pod numerem ……….., zwanym w dalszej treści umowy "Wykonawca".

W rezultacie dokonania wyboru oferty Wykonawcy w drodze postępowania o udzielenie zamówienia publicznego w trybie przetargu nieograniczonego, na podstawie ustawy z dnia 29 stycznia 2004 roku Prawo zamówień publicznych (tj. Dz. U. z 2010r. Nr 113, poz. 759 ze zmianami) o następującej treści:

# **§ 1.**

- 1. Wykonawcy zobowiązują się dostarczyć Zamawiającemu fabrycznie nowe komputery i części komputerowe zgodnie ze Specyfikacją Istotnych Warunków Zamówienia i złożoną ofertą, które stanowią integralną część niniejszej umowy. Konfigurację poszczególnych zestawów komputerowych uwzględniającą postęp techniczny i technologiczny Wykonawcy uzgodnią z Użytkownikiem na 7 dni przed terminem dostawy sprzętu z zastrzeżeniem, że parametry sprzętu nie mogą być gorsze od opisanych w ofercie Wykonawcy.
- 2. Transport sprzętu do siedziby użytkownika zapewnią Wykonawcy. Cena sprzedaży uwzględnia koszty transportu, instalacji, konfiguracji i uruchomienia sprzętu.
- 3. Dostawa zestawów Nr ……………………., instalacja, konfiguracja i uruchomienie sprzętu nastąpi w terminach:
	- a) w ciągu …….. dni licząc od dnia zawarcia umowy.
	- b) w odniesieniu do zestawów objętych 0% stawką VAT w ciągu ……. dni licząc od dnia odebrania przez Wykonawcę zezwolenia organu nadzorującego Zamawiającego.
- 4. Do kompletnych jednostek Wykonawcy zobowiązani są wypełnić kartę rejestracyjną sprzętu komputerowego według wzoru dostarczonego przez Zamawiającego (do pobrania ze stron internetowych UJK).

# **§ 2.**

- 1. Zamawiający zobowiązuje się zapłacić za wykonanie umowy cenę brutto ........................ zł (słownie złotych: ...................................................... ........................................................... ) w tym podatek VAT zgodny z obowiązującymi przepisami.
- 2. Odbioru sprzętu dokona Komisja składająca się z użytkownika sprzętu, osoby materialnie odpowiedzialnej i przedstawiciela Wykonawców, w ciągu 2 dni licząc od dnia zgłoszenia sprzętu do odbioru. Podstawą do wystawienia faktury będzie podpisany protokół odbioru sprzętu komputerowego i prac określonych w § 1 ust. 2. stanowiący załącznik do umowy.
- 3. Sprawdzenie wydajności sprzętu przez Zamawiającego nastąpi w ciągu 14 dni licząc od dnia jego dostarczenia.

# **§ 3.**

- 1. Wykonawca udziela niniejszym gwarancji:
	- 1) na okres …… miesięcy, licząc od daty podpisania bezusterkowego protokołu odbioru – dotyczy ………………...\*
	- 2) na okres ….. miesięcy, licząc od daty podpisania bezusterkowego protokołu odbioru – dotyczy ……………………………….\*
	- 3) na okres ….. miesięcy, licząc od daty podpisania bezusterkowego protokołu odbioru – dotyczy ……………………………….\*
	- 4) na okres ….. miesięcy, licząc od daty podpisania bezusterkowego protokołu odbioru – dotyczy ……………………………….\*

Odpowiedzialność z tytułu gwarancji obejmuje wady powstałe z przyczyn tkwiących w sprzedanym sprzęcie. W ramach gwarancji Wykonawca zobowiązany jest do bezpłatnego usunięcia wad fizycznych.

\* zapis zostanie uzupełniony po wyborze Wykonawcy

- 2. Wykonawca udziela także rękojmi na okres (minimalny 12 miesięcy) …………… licząc od daty podpisania bezusterkowego protokołu odbioru.
- 3. Gwarancja obejmuje wszystkie elementy dostarczonego sprzętu wraz z wyposażeniem z wyłączeniem materiałów eksploatacyjnych podlegających zużyciu podczas normalnej eksploatacji.
- 4. Zamawiający z tytułu rękojmi lub gwarancji może żądać usunięcia wady, jeżeli ujawniła się ona w czasie trwania rękojmi lub gwarancji. Zamawiający może wykonywać uprawnienia z tytułu rękojmi lub gwarancji po upływie okresu jej trwania, jeżeli zawiadomił Wykonawcę o wadzie przed jego upływem.
- 5. Na podstawie uprawnień wynikających z rękojmi lub gwarancji Zamawiający może żądać usunięcia wady (usterki), wyznaczając Wykonawcy w tym celu odpowiedni termin z zagrożeniem, że po bezskutecznym upływie terminu może usunąć wady na koszt i ryzyko Wykonawcy wybierając w tym celu dowolny podmiot. Koszty poniesione przez Zamawiającego z tego tytułu powiększone o kary umowne wynikające z przedmiotowej umowy, mogą być potrącane przez Zamawiającego z wierzytelności Wykonawcy lub Wykonawca zostanie obciążony na podstawie faktury VAT wystawionej przez Zamawiającego.
- 6. Zamawiający może według swojego wyboru, wykonywać uprawnienia z tytułu rękojmi albo gwarancji.
- 7. W przypadku naprawy sprzętu, termin gwarancji oraz rękojmi o których mowa w ust. 1 i ust. 2 ulega przedłużeniu o czas pozostawania sprzętu naprawie. W przypadku naprawy wiążącej się z wymianą części, termin gwarancji i rękojmi na wymienione części równy jest okresowi gwarancji jaki pozostał do zakończenia oryginalnej gwarancji naprawianego urządzenia.
- 8. Koszty dojazdu serwisu do i z miejsca używania sprzętu oraz koszty transportu uszkodzonego przedmiotu zamówienia do i po naprawie nie obciążają Zamawiającego w okresie gwarancyjnym. Transport uszkodzonego sprzętu, zapewnia Wykonawca.

# **§ 4.**

- 1. Zapłata należności nastąpi w 30 dniu od dnia otrzymania faktury VAT wystawionej po bezusterkowym odbiorze sprzętu, przelewem na konto Wykonawców.
- 2. Za datę zapłaty uważa się dzień obciążenia rachunku Zamawiającego.

# **§ 5.**

Wykonawcy wyrażają zgodę na samodzielną rozbudowę zakupionego sprzętu komputerowego o dodatkowe elementy rozszerzające, bez utraty praw do gwarancji.

#### **§ 6.**

- 1. Za opóźnienie w wykonaniu umowy Wykonawcy zapłacą kary umowne w wysokości 0,2% wynagrodzenia umownego za każdy dzień opóźnienia.
- 2. Zamawiający ma prawo do potrącenia kar umownych z należnego Wykonawcom wynagrodzenia.

Przelew wierzytelności wynikający z niniejszej umowy wymaga uprzedniej pisemnej zgody Zamawiającego. Spory mogące powstać na tle tej umowy strony poddają właściwemu rzeczowo Sądowi w Kielcach.

# **§ 8**.

- 1. Wszelkie zmiany niniejszej umowy wymagają formy pisemnej pod rygorem nieważności.
- 2. W sprawach nie uregulowanych niniejszą umową mają zastosowanie odpowiednie przepisy Kodeksu cywilnego i ustawy Prawo zamówień publicznych (Dz. U. z 2010r. Nr 113 poz. 759 ze zm.).

#### **§ 9.**

Umowę sporządzono w trzech jednobrzmiących egzemplarzach, dwa egzemplarze dla Zamawiającego, jeden egzemplarz dla Wykonawców.

# **ZAMAWIAJ**Ą**CY: WYKONAWCY**:

#### **Zał**ą**cznik nr 4 Projekt umowy dla oprogramowania**

UMOWA NR ……………………………..

Zawarta w dniu ………………. W Kielcach pomiędzy: Uniwersytetem Jana Kochanowskiego w Kielcach z siedzibą w Kielcach przy ul. Żeromskiego 5, zwanym w dalszej części "Zamawiającym", reprezentowanym przez:

………………………………….. - ………………………………..

a

(w przypadku przedsiębiorcy wpisanego do KRS)

(nazwa firmy) ………………………………, z siedzibą w …………………………przy ul. …………………………., wpisanym do rejestru przedsiębiorców prowadzonego przez Sąd Rejonowy ……………………….. Wydział Gospodarczy Krajowego rejestru Sądowego pod numerem KRS: ……………………., wysokość kapitału zakładowego (art.206 § 1 pkt.4 k.s.h), a w przypadku spółki akcyjnej także wysokość kapitału wpłaconego (art. 373 § 1 pkt 4 k.s.h.) zwanym w dalszej treści umowy "Wykonawcą", reprezentowanym przez :

………………………………………………………..

…………………………………………………………. (w przypadku przedsiębiorcy wpisanego do ewidencji działalności gospodarczej) (imię i nazwisko) ……………………,przedsiębiorcą działającym pod firmą …………………………… z siedzibą w ……………………………………………. Przy ulicy ………………………, wpisanym do ewidencji działalności gospodarczej prowadzonej przez ……………………………………..,pod numerem ……….., zwanym w dalszej treści

umowy "Wykonawca",

W rezultacie dokonania wyboru oferty Wykonawcy w drodze postępowania o udzielenie zamówienia publicznego w trybie przetargu nieograniczonego, na podstawie ustawy z dnia 29 stycznia 2004 roku Prawo zamówień publicznych (tj. Dz. U. z 2010r. Nr 113, poz. 759 ze zmianami) o następującej treści:

#### $\S 1.$

- 1. Przedmiotem umowy jest sprzedaż i dostarczenie oprogramowania zgodnie z warunkami i wymaganiami zawartymi w Specyfikacji Istotnych Warunków Zamówienia i w ofercie Wykonawcy, które stanowią integralną część niniejszej umowy.
- 2. Wykonawca zobowiązuje się do dostarczenia oprogramowania w cenie zgodnej z ofertą. Cena w czasie obowiązywania umowy nie może ulec zmianie.
- 3. Wszystkie czynności objęte niniejszą umową, w tym dostarczenie oprogramowania, zainstalowanie na sprzęcie Zamawiającego, Wykonawca zrealizuje w terminie …….. dni licząc od dnia podpisania umowy.
- 4. Wykonawca nie później niż na 3 dni przed planowanym terminem dostarczenia oprogramowania, o którym mowa w ust.1 zobowiązany jest zawiadomić Zamawiającego o gotowości jego dostarczenia. O gotowości

dostarczenia oprogramowania o którym mowa w zdaniu poprzednim Wykonawca zawiadamia Zamawiającego pisemnie, faksem lub drogą elektroniczną.

- 5. Zamawiający niezwłocznie, nie później niż w ciągu 2 dni licząc od daty otrzymania od Wykonawcy zawiadomienia o którym mowa w ust.4, potwierdza jego przyjęcie i potwierdza gotowość Zamawiającego do odbioru oprogramowania, o którym mowa w ust.1.
- 6. Uwzględniając postanowienia, o których mowa w ust.4 oraz ust.5 niniejszego paragrafu, Strony ustalają konkretną datę dostarczenia i zainstalowania oprogramowania, o którym mowa w ust.1.
- 7. Zmiana terminu o którym mowa w ust.3 niniejszego paragrafu może nastąpić wyłącznie w przypadku wystąpienia okoliczności niezawinionych przez wykonawcę, których mimo dołożenia należytej staranności nie można było przewidzieć, w szczególności będących następstwem działania siły wyższej.
- 8. Przez siłę wyższą Strony rozumieją nadzwyczajne zdarzenie zewnętrzne, niezależne od woli Stron, którego strona nie mogła przewidzieć oraz któremu nie mogła zapobiec, a które faktycznie bezpośrednio uniemożliwia lub zasadniczo utrudnia realizację przedmiotu umowy, w szczególności wojnę, przewrót, zamieszki, rebelia, strajk w branżach mających zasadniczy wpływ na terminową realizację przedmiotu niniejszej umowy, decyzje odpowiednich władz mające wpływ na wykonanie przedmiotu niniejszej umowy.
- 9. Zmiana terminu realizacji umowy może nastąpić wyłącznie za zgodą Zamawiającego na pisemny wniosek wykonawcy, zawierający uzasadnienie zmiany terminu realizacji.

 $\S2.$ 

- 1. Wartość umowy obejmuje wszystkie koszty związane z jej realizacją, łącznie z instalacją oprogramowania, wsparciem technicznym, kosztami licencji i subskrypcją uaktualnień oraz uwzględnia koszty związane z przeniesieniem prawa własności nośników na których znajduje się oprogramowanie.
- 2. Wartość przedmiotu umowy w okresie jej obowiązywania łącznie nie może przekroczyć kwoty …………….. zł brutto (słownie : ………………zł) w tym należny podatek Vat.
- 3. Wykonawca nie może żądać podwyższenia należnego mu wynagrodzenia, ani żadnych innych opłat, z tytułu realizacji przedmiotu umowy, chociażby w chwili zawarcia umowy nie mógł przewidzieć kosztów prac, albo koszty okazały się większe niż przewidywał. Nie dotyczy to zmiany podatku Vat, który w razie zmiany stawki może ulec zmianie.
- 1. Osoba wyznaczona do kontaktów po stronie Wykonawcy : ………………………………………………………………Tel./fax.………………… ……………………………
- 2. W przypadku zmiany osoby odpowiedzialnej za kontakt z Zamawiającym Wykonawca niezwłocznie zawiadomi na piśmie o tym fakcie Zamawiającego.

#### $\S 4.$

- 1. W ramach niniejszej umowy Zamawiający ma prawo do:
	- 1) zainstalowania oprogramowania na stanowiskach roboczych w ilościach zgodnych z SIWZ,
	- 2) tworzenia kopii bezpieczeństwa oprogramowania, na użytek własny,
	- 3) wprowadzania oprogramowania do pamięci komputera,
	- 4) uaktualniania oprogramowania na warunkach określonych w SIWZ.
- 2. Zamawiający ma prawo do udzielania dalszych sublicencji w odniesieniu do oprogramowania stanowiącego przedmiot umowy.

#### $\S$  5.

- 1. Wykonawca oświadcza, że posiada kwalifikacje, doświadczenie i uprawnienia wymagane do prawidłowego wykonania przedmiotu umowy. Wykonawca oświadcza, że zapoznał się z warunkami realizacji umowy i oświadcza, że nie zachodzą okoliczności uniemożliwiające lub utrudniające prawidłowe wykonanie umowy.
- 2. Wykonawca wykonywał będzie przedmiot umowy zgodnie z obowiązującymi przepisami i normami. Wykonawca dostarczy i przekaże Zamawiającemu:
	- 1) dokumentację potwierdzającą legalność licencji i licencję,
	- 2) pozostałą dokumentację, wymaganą dla tego typu umowy, w szczególności przy tego typu oprogramowaniu – w języku polskim. Wszystkie dokumenty załączone do dostarczonego oprogramowania muszą być sporządzone w formie oryginału lub kserokopii potwierdzonej za zgodność z oryginałem przez Wykonawcę.
- 3. Wykonawca oświadcza, ze dostarczając oprogramowanie nie narusza jakichkolwiek praw osób trzecich, w tym praw autorskich, w szczególności autorskich praw majątkowych.
- 4. W ramach wynagrodzenia, o którym mowa w § 2 Wykonawca zobowiązuje się do świadczenia usług powiązanych tj. udostępnianie poprawek (łat) oraz aktualizacji oprogramowania, a także w odniesieniu do licencji o których mowa w § 6 ust. 5.

# $\S 6.$

- 1. Wykonawca jest odpowiedzialny względem Zamawiającego za wszelkie wady uniemożliwiające prawidłowe zainstalowanie, uruchomienie oprogramowania, korzystanie z oprogramowania.
- 2. Wykonawca jest odpowiedzialny względem Zamawiającego za wszelkie wady prawne przedmiotu umowy, w tym również za ewentualne roszczenia osób trzecich wynikające z naruszenia praw własności intelektualnej lub

przemysłowej, w tym praw autorskich, patentów, praw ochronnych na znaki towarowe oraz praw z rejestracji na wzory użytkowe i przemysłowe, pozostające w związku z wprowadzeniem towarów do obrotu na terytorium Rzeczypospolitej Polskiej.

- 3. Wykonawca zwolni Zamawiającego od ewentualnych roszczeń osób trzecich wynikających z naruszenia praw własności intelektualnej lub przemysłowej, w tym praw autorskich, patentów, praw ochronnych na znaki towarowe oraz praw z rejestracji na wzory użytkowe i przemysłowe pozostające w związku z wprowadzeniem towarów do obrotu na terytorium Rzeczypospolitej Polskiej.
- 4. Wykonawca oświadcza, ze autorzy oprogramowania ani osoby trzecie nie będą zgłaszać względem Zamawiającego żadnych roszczeń, w tym z tytułu swoich autorskich praw osobistych, ani roszczeń z tytułu autorskich praw majątkowych w stosunku do oprogramowania lub poszczególnych jego części będących przedmiotem niniejszej umowy. W przypadku wystąpienia względem Zamawiającego przez osoby trzecie z roszczeniami, o których mowa w zdaniu poprzednim Wykonawca zobowiązany jest do pokrycia Zamawiającemu wszelkich kosztów, w tym kosztów postępowania sądowego związanych z roszczeniami osób trzecich.
- 5. Na mocy niniejszej umowy Wykonawca udziela Zamawiającemu niewyłącznej licencji na korzystanie na terytorium Rzeczypospolitej Polskiej z oprogramowania przez określoną liczbę uprawnionych osób na następujących polach eksploatacji:
	- 1) wprowadzanie oprogramowania do pamięci komputerów Zamawiającego,
	- 2) usuwania z pamięci komputerów,
	- 3) stosowania oprogramowania zgodnie z jego przeznaczeniem na stanowiskach komputerowych używanych przez Zamawiającego
	- 4) korzystanie z dokumentacji dostarczonej przez Wykonawcę,
	- 5) sporządzanie kopii oprogramowania,
	- 6) tłumaczenie, przystosowywanie, zmiany układu lub jakiekolwiek inne zmiany w oprogramowaniu, w zakresie dozwolonym przez przepisy prawa autorskiego,
	- 7) wykorzystanie oprogramowania podczas pokazów lub prezentacji publicznych,
	- 8) modyfikowania i rozbudowy oprogramowania lub łączenie go z innym programem lub programami na zasadach określonych przepisami prawa autorskiego
	- 9) trwałe lub czasowe zwielokrotnianie programowania w całości lub części jakimikolwiek środkami lub w jakiejkolwiek formie w zakresie niezbędnym dla realizacji uprawnień określonych w pkt. 1-6 powyżej.
- 6. Wykonawca akceptuje prawo Zamawiającego do wykonywania uprawnień przysługujących Zamawiającemu z mocy prawa bez zgody lub zezwolenia Wykonawcy na zasadach określonych w art.75 ust.2 i ust. 3 ustawy z dnia 4 lutego 1994r. o prawie autorskim i prawach pokrewnych (Dz. U. Nr 24, poz.83 z późn. zm.) w dacie zawarcia umowy.
- 7. Wykonawca udziela ……… miesięcznej gwarancji (minimalny okres 12 miesięcy) licząc od daty podpisania bezusterkowego protokołu odbioru na oprogramowanie na warunkach określonych w SIWZ oraz na poniższych warunkach:
	- 1) oprogramowanie licencjonowane przez Wykonawcę będzie działało zgodnie ze specyfikacją wymagań zamieszczonych w SIWZ,
	- 2) gwarancja na oprogramowanie osób trzecich (oprogramowanie zewnętrzne) będzie świadczona zgodnie z warunkami zapewnianymi przez producenta tego oprogramowania.
- 8. Wykonawca udziela ……. miesięcznej rękojmi na nośniki, na których znajduje się oprogramowanie.
- 9. Czas reakcji serwisu (fizyczne stawienie na stanowisku w miejscu zainstalowania programów i podjęcie czynności) powinno nastąpić w terminie max.1 godz. licząc od momentu zgłoszenia wady.
- 10. Zgłoszenie wady następuje telefonicznie / faxem na numer …………………….. Przepis § 14 stosuje się odpowiednio.

# § 7.

Wykonawca gwarantuje, że przedmiot umowy jest wolny od wad uniemożliwiających zainstalowanie i uruchomienie oprogramowania.

#### $\S$  8.

- 1. Zapłata za przedmiot umowy określony w § 1 nastąpi na podstawie faktury Vat wystawionej po podpisaniu bezusterkowego protokołu odbioru. Z chwilą dokonania odbioru Wykonawca przenosi na rzecz Zamawiającego prawo własności nośników, na których znajduje się oprogramowanie stanowiące przedmiot umowy.
- 2. Faktury Vat powinny wyszczególniać pozycje z oferty Wykonawcy.
- 3. Protokół odbioru musi być podpisany przez przedstawiciela Zamawiającego i przez Wykonawcę.
- 4. Dane płatnika: Uniwersytet Jana Kochanowskiego w Kielcach, 25-369 Kielce, ul. Żeromskiego 5, NIP 657-02-34-850.
- 5. Zamawiający zobowiązuje się uregulować fakturę Vat w terminie 30 dni licząc od daty jej doręczenia do siedziby Zamawiającego.
- 6. Za datę zapłaty strony przyjmują datę obciążenia rachunku bankowego Zamawiającego.
- 7. Wykonawca oświadcza, że jest podatnikiem Vat i posiada NIP ………………………………………

#### § 9.

- 1. W przypadku niewykonania lub nienależytego wykonania umowy Wykonawca zobowiązuje się zapłacić kary umowne w wysokości:
	- 1) 0,2% wartości umowy brutto za każdy rozpoczęty dzień opóźnienia w wykonaniu umowy,
- 2) 0,2 % wartości umowy za każdy dzień opóźnienia realizacji obowiązków wynikających z rękojmi lub gwarancji.
- 3) 15% wartości umowy brutto jeżeli Zamawiający odstąpi od umowy z przyczyn zależnych od Wykonawcy.
- 2. Zamawiający zastrzega sobie możliwość dochodzenia odszkodowania przewyższającego wysokość zastrzeżonych kar umownych na zasadach ogólnych Kodeksu cywilnego.

#### § 10.

- 1. Wszelkie zmiany niniejszej umowy wymagają formy pisemnej pod rygorem nieważności.
- 2. Zakazuje się istotnych zmian postanowień zawartej umowy w stosunku do treści oferty na podstawie której dokonano wyboru wykonawcy, chyba że Zamawiający przewidział możliwość dokonania takiej zmiany w ogłoszeniu o zamówieniu lub w Specyfikacji Istotnych Warunków Zamówienia oraz określił warunki takiej zmiany.
- 3. Oprócz przypadków wymienionych w przepisach Kodeksu cywilnego, Zamawiający może odstąpić od umowy w razie wystąpienia istotnej zmiany okoliczności powodującej, że wykonanie umowy nie leży w interesie publicznym, czego nie można było przewidzieć w chwili jej zawarcia. Zamawiający może odstąpić od umowy w terminie 30 dni od powzięcia wiadomości o powyższych okolicznościach. W takim przypadku Wykonawca może żądać jedynie wynagrodzenia należnego mu z tytułu wykonania części umowy.

#### § 11.

- 1. Wykonawca zobowiązuje się do zachowania w tajemnicy wszelkich informacji uzyskanych w trakcie realizacji umowy z wyjątkiem informacji, których ujawnienia wymagają przepisy prawa powszechnie obowiązującego, ale tylko w niezbędnym do tego obowiązku zakresie.
- 2. Wszelkie informacje związane z ochroną osób i mienia stanowią tajemnicę Zamawiającego w rozumieniu przepisów ustawy z dnia 16 kwietnia 1993 roku o zwalczaniu nieuczciwej konkurencji (tj. Dz. U. z 2003 roku, Nr 153, poz. 1503 ze zm.).
- 3. Przekazanie, ujawnienie lub wykorzystanie informacji o których mowa w ust.2 w zakresie wykraczającym poza cel umowy, będzie stanowiło czyn nieuczciwej konkurencji i może wiązać się z odpowiedzialnością cywilną lub karną określoną w art. 18 lub art. 23 ustawy z dnia 16 kwietnia 1993 roku o zwalczaniu nieuczciwej konkurencji (tj. Dz. U. z 2003 roku Nr 153, poz. 1503 ze zm.).

# § 12.

1. W sprawach nieuregulowanych umową będą miały zastosowanie przepisy Prawa zamówień publicznych i Kodeksu cywilnego.

- 2. Bez uprzedniej pisemnej zgody Zamawiającego nie jest dopuszczalny przelew wierzytelności przysługującej Wykonawcy z tytułu niniejszej umowy.
- 3. Wszelkie załączniki do umowy stanowią jej integralną część.

#### § 13.

Spory wynikłe na tle realizacji umowy podlegają rozpatrzeniu według prawa polskiego przez właściwy rzeczowo sąd w Kielcach.

#### § 14.

Adresem Wykonawcy do doręczeń wszelkiej korespondencji związanej z niniejszą umową jest adres wskazany w powyższej umowie. O każdej jego zmianie Wykonawca jest zobowiązany niezwłocznie powiadomić Zamawiającego. W przypadku zaniechania tego obowiązku, korespondencja wysłana Wykonawcy na ostatni jego adres znany Zamawiającemu, uważana jest za skutecznie doręczoną.

§ 15.

Umowę sporządzono w trzech jednobrzmiących egzemplarzach, w tym dwa dla Zamawiającego i jeden dla Wykonawcy.

#### **WYKONAWCA: ZAMAWIAJ**Ą**CY:**

# **ZAŁ**Ą**CZNIK NR 5**

# **PRZEDMIOT ZAMÓWIENIA**

#### **ZESTAW 1**

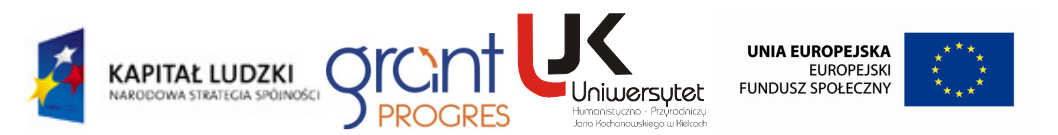

#### **Projekt współfinansowany przez Uni**ę **Europejsk**ą **w ramach Europejskiego Funduszu Społecznego**

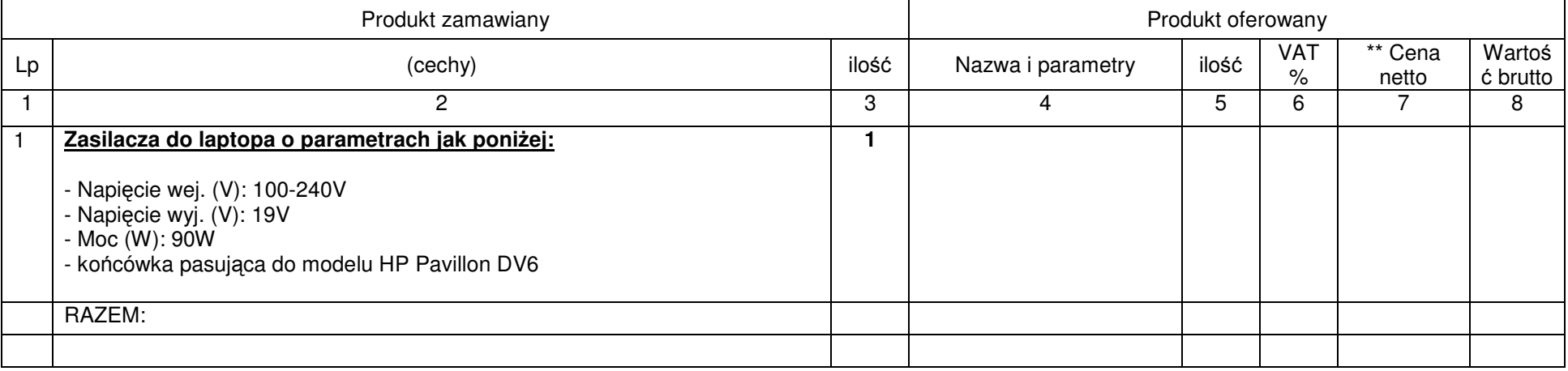

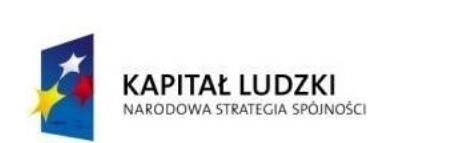

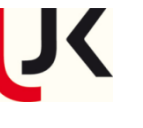

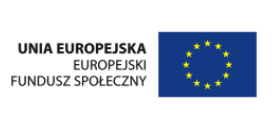

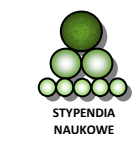

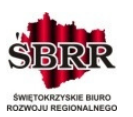

Projekt pn. "**Stypendia naukowe dla doktorantów kierunków istotnych dla rozwoju regionu**" współfinansowany przez Unię Europejską<br>ze środków Europejskiego Funduszu Społecznego w ramach Programu Operacyjnego Kapitał Ludzki

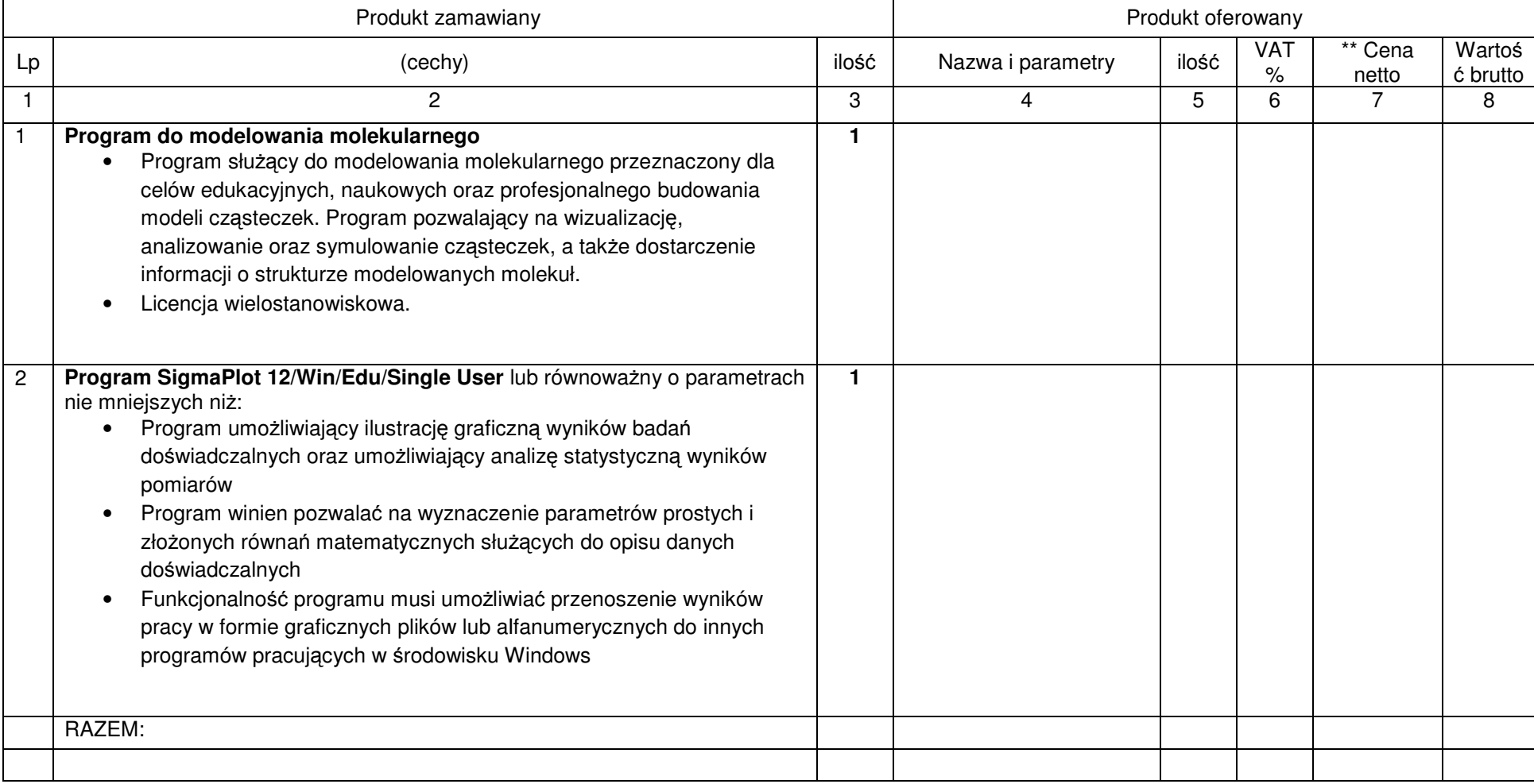

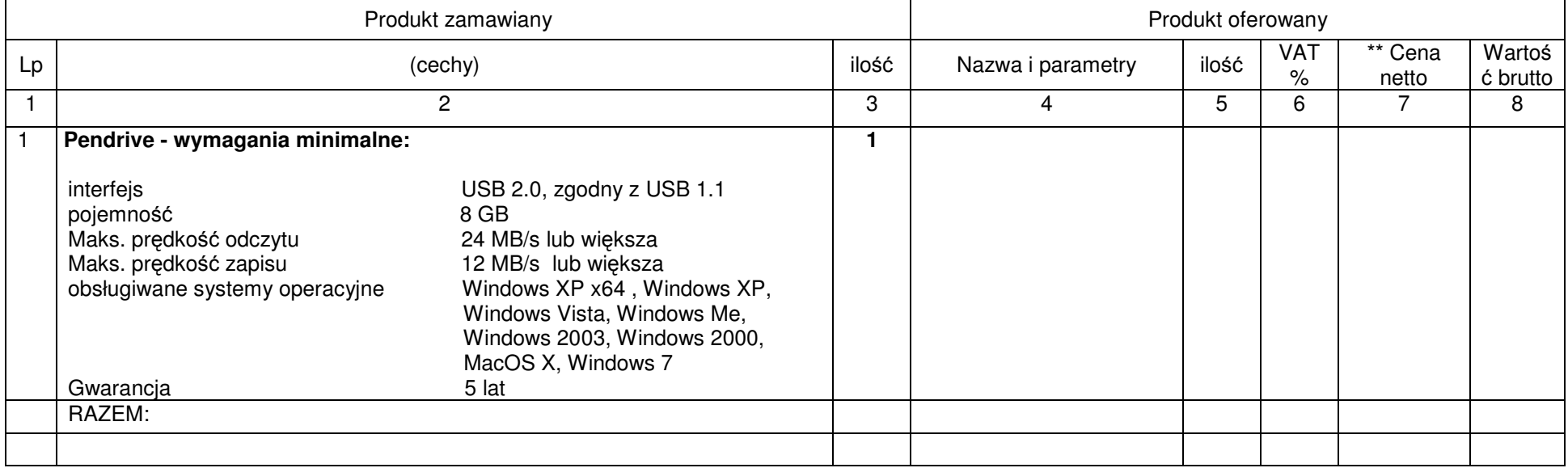

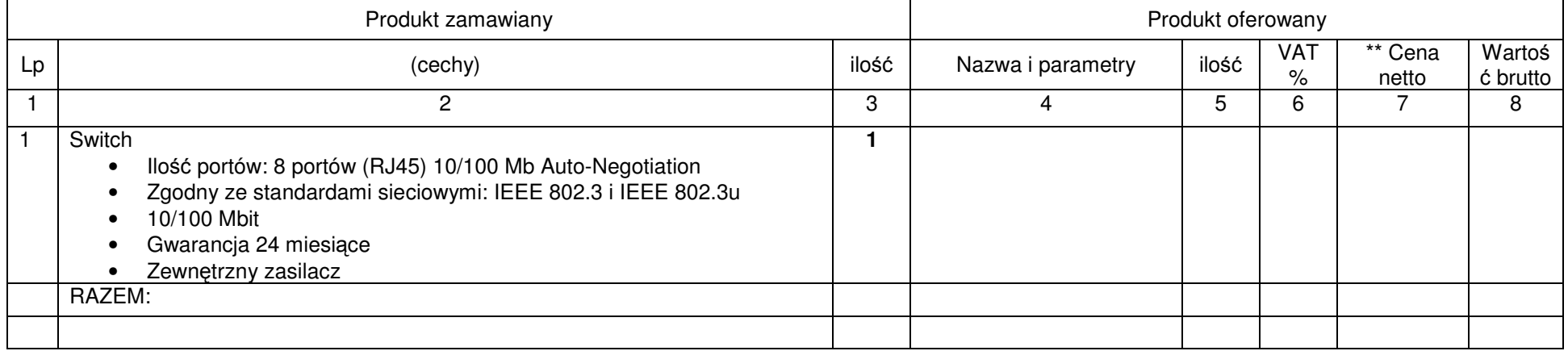

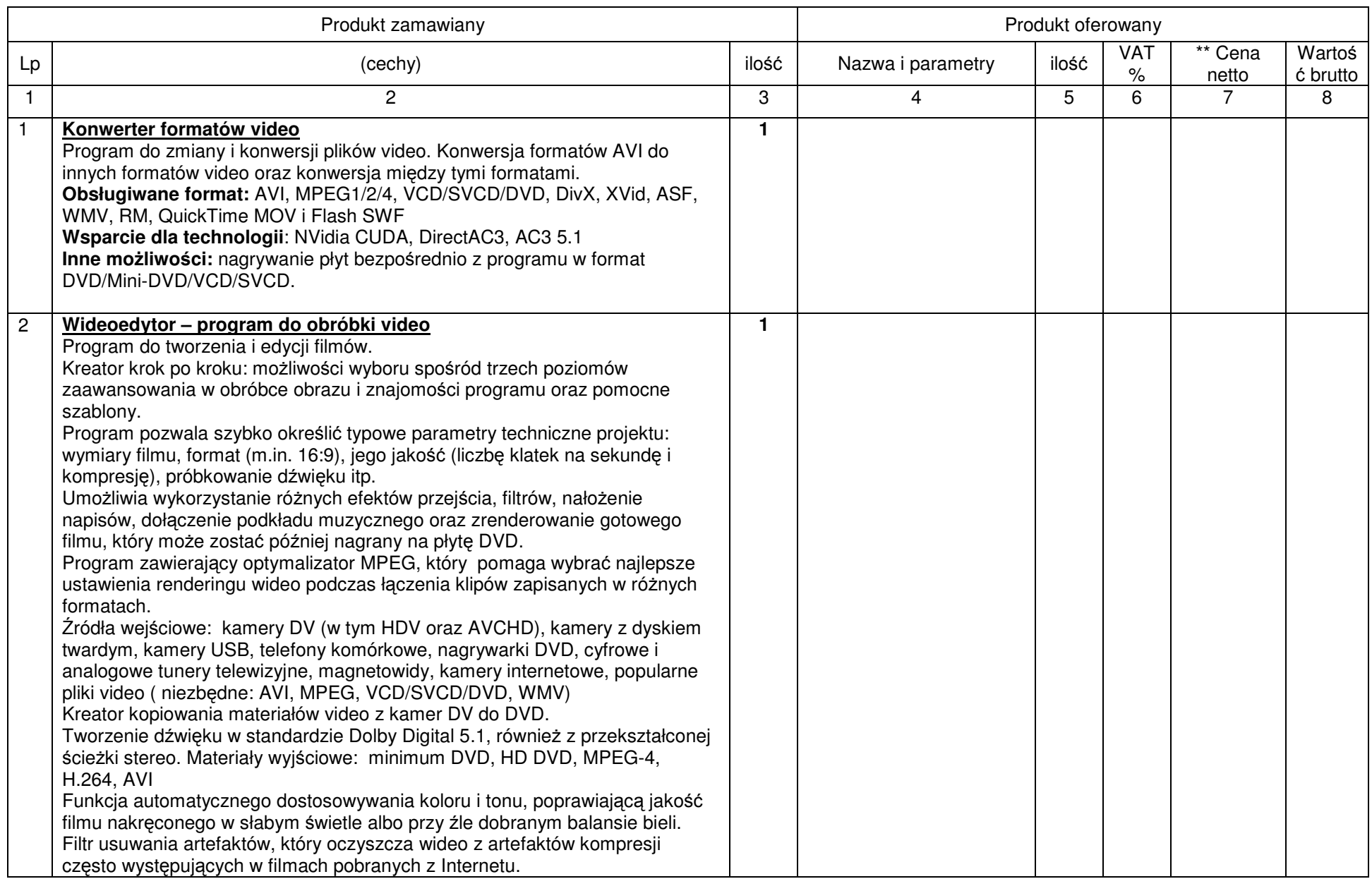

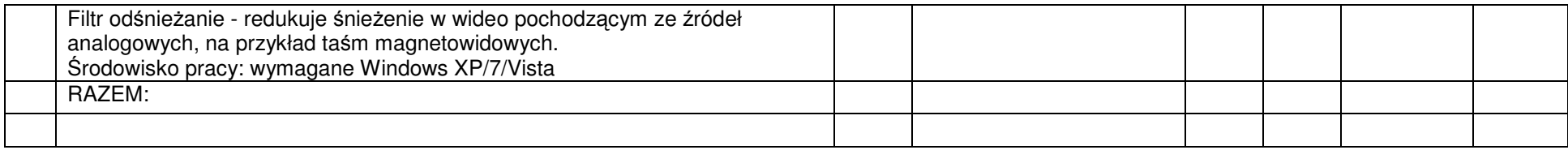

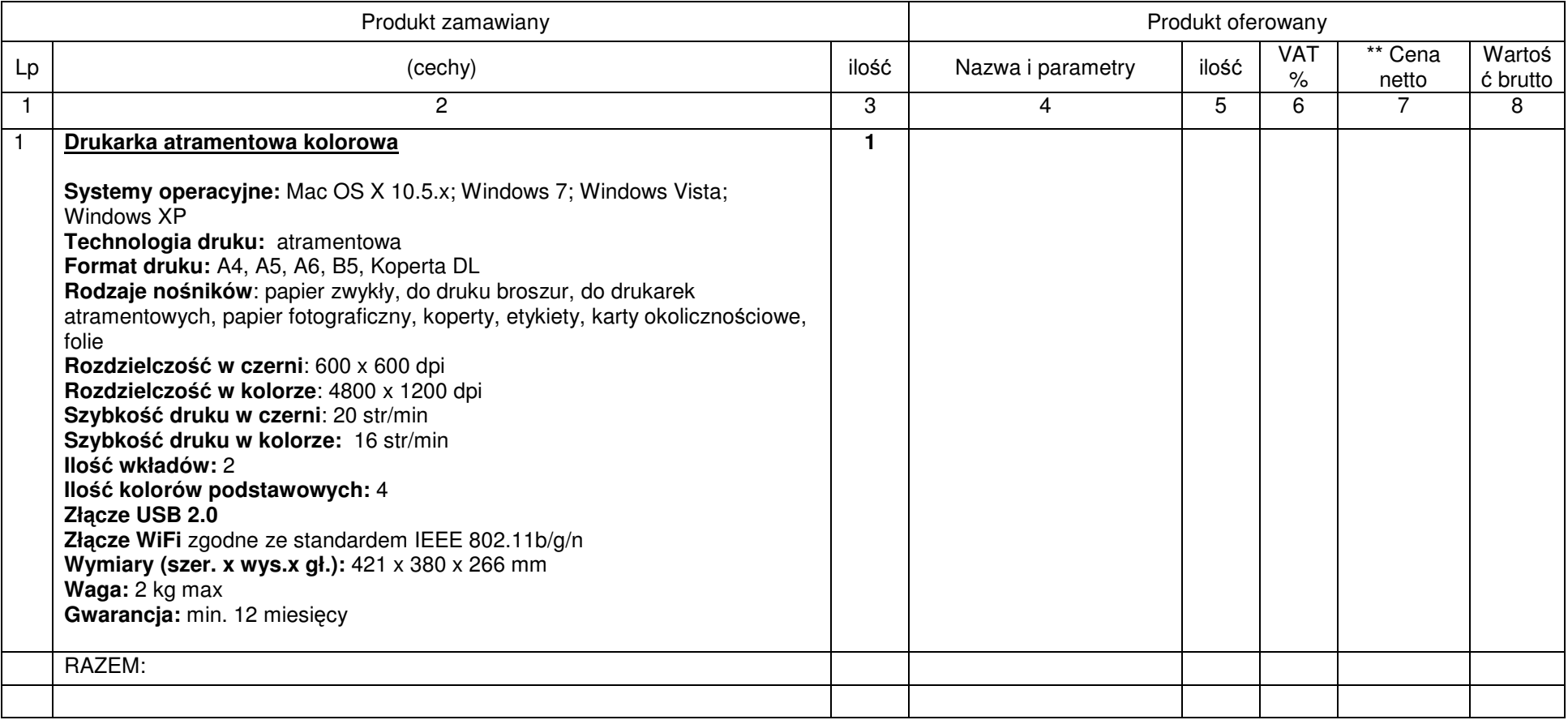

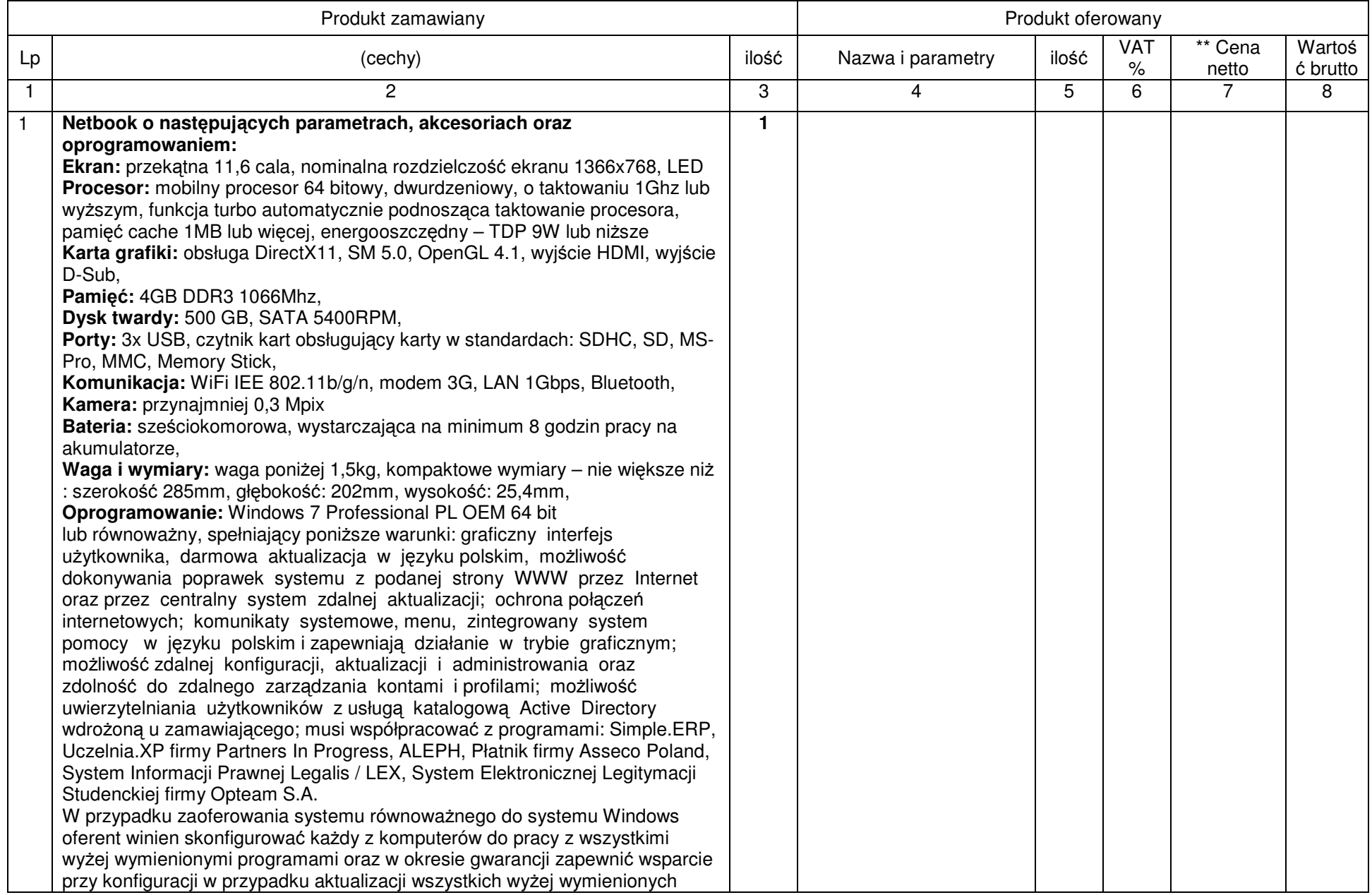

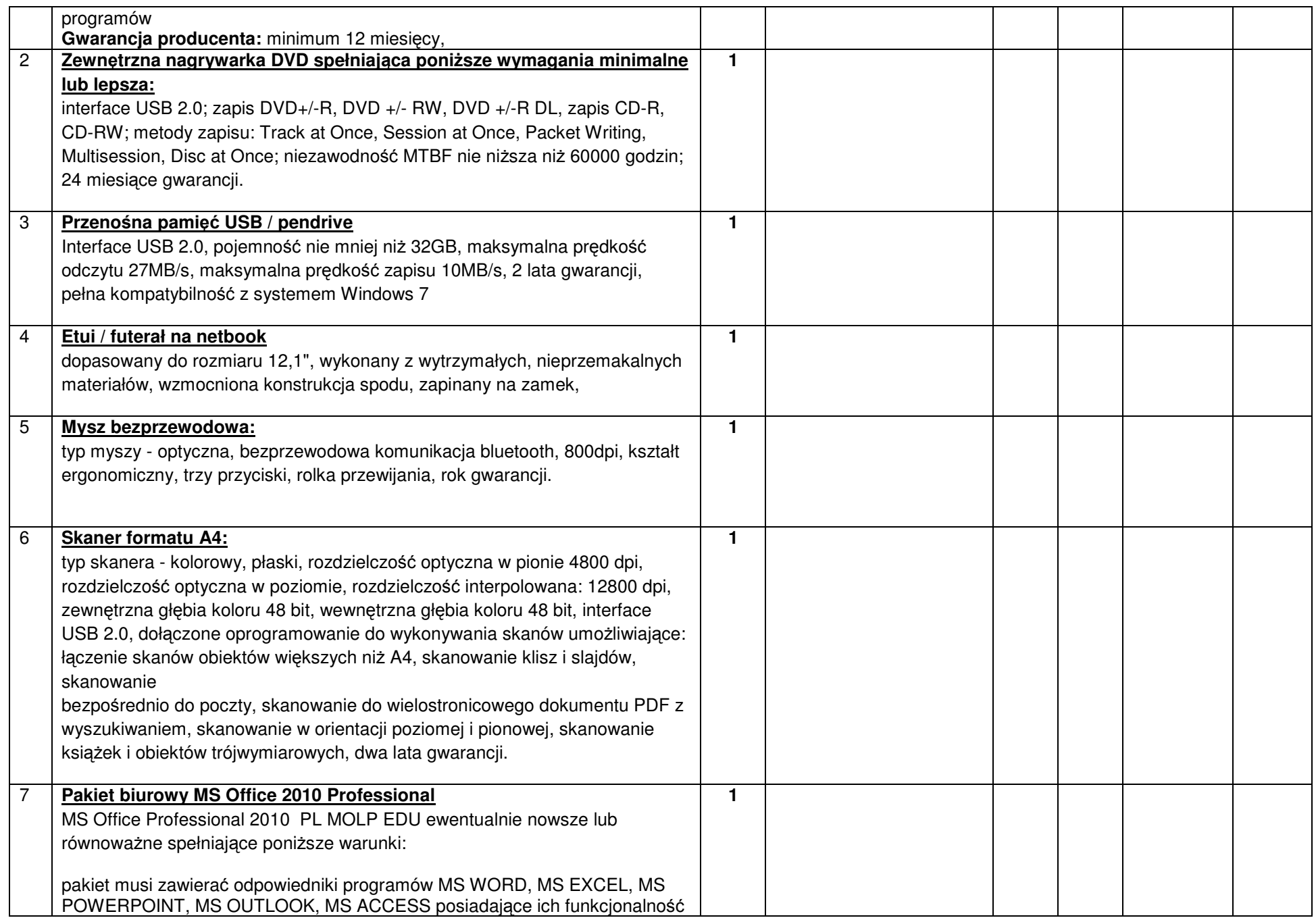

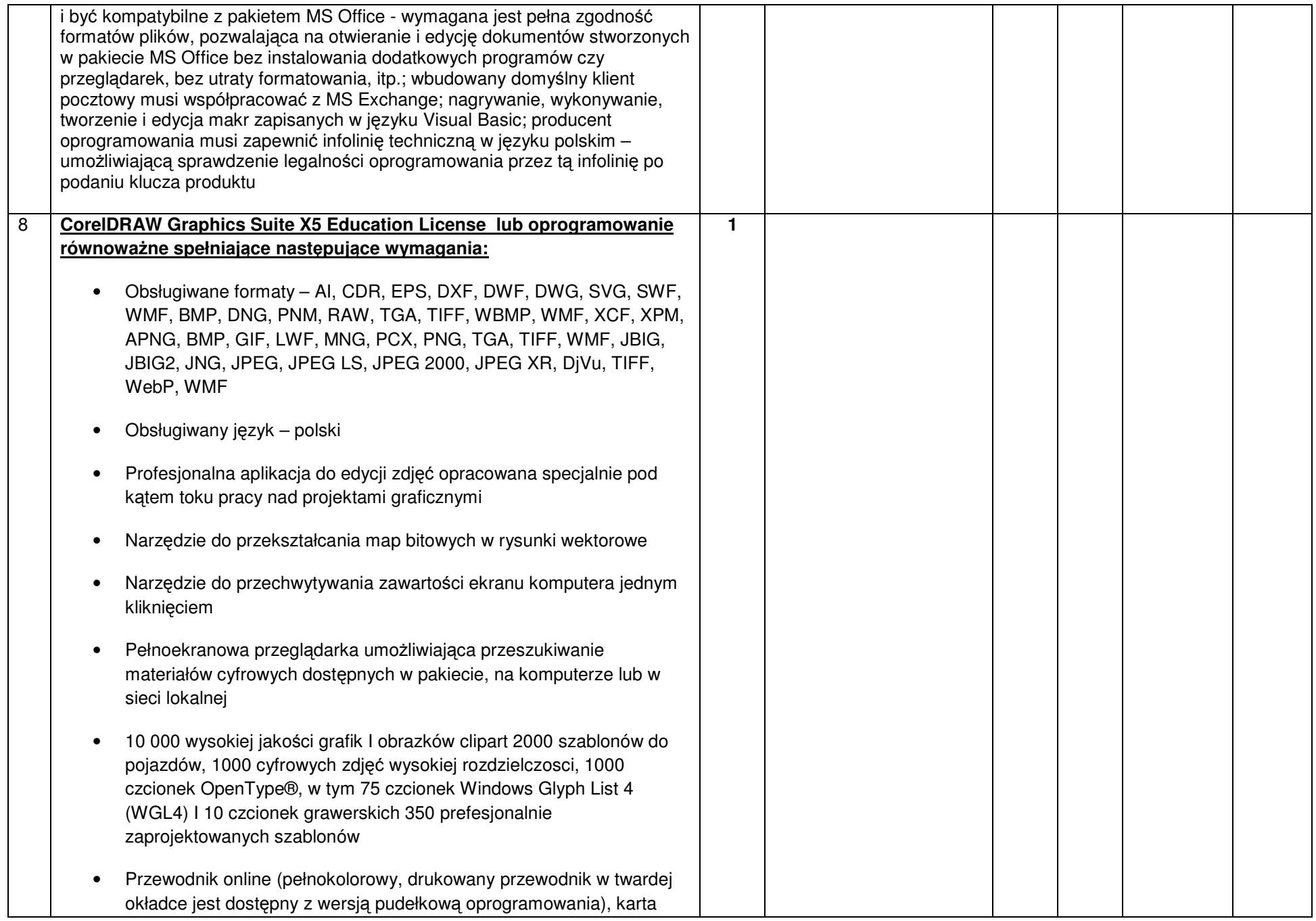

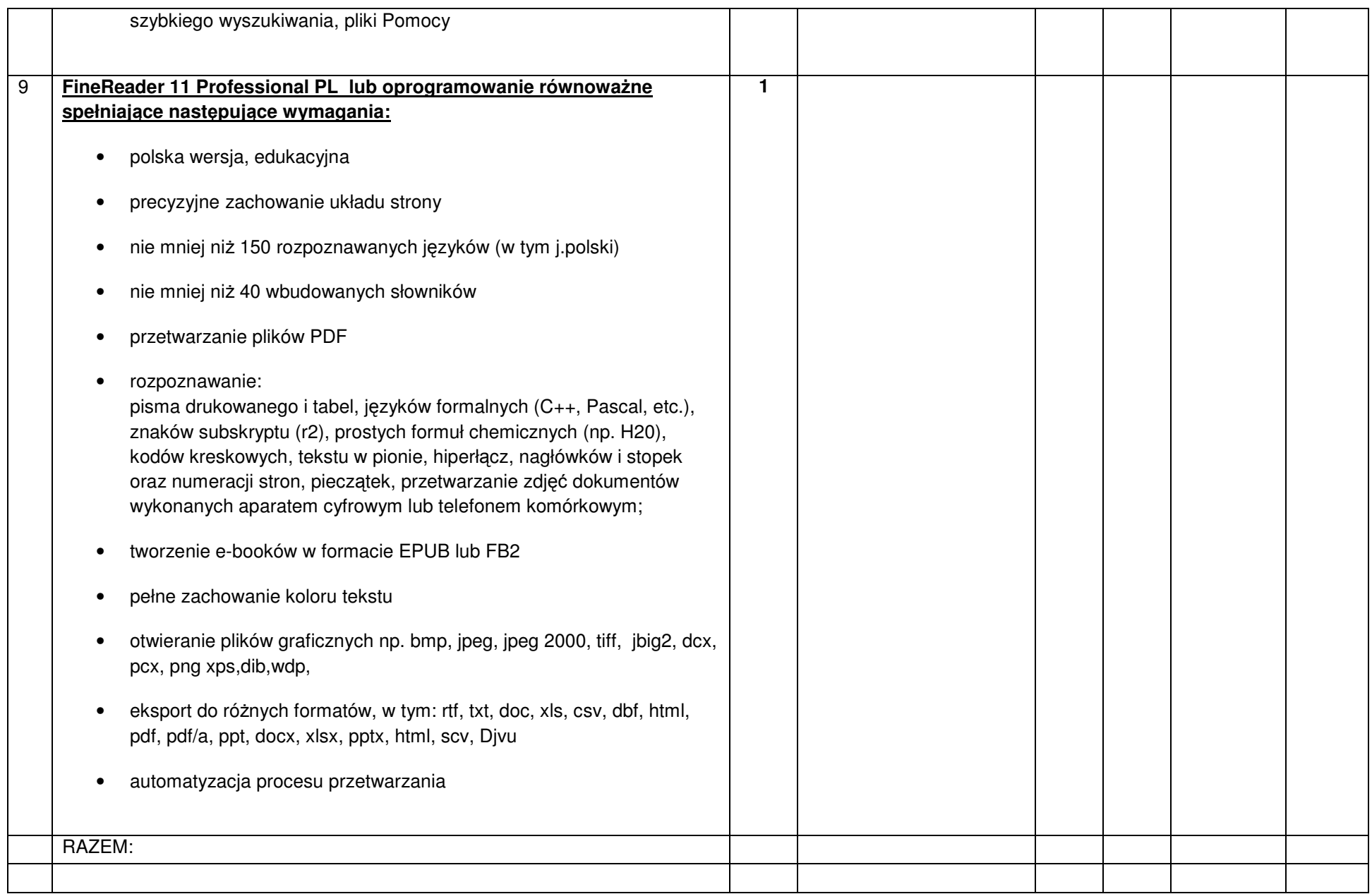

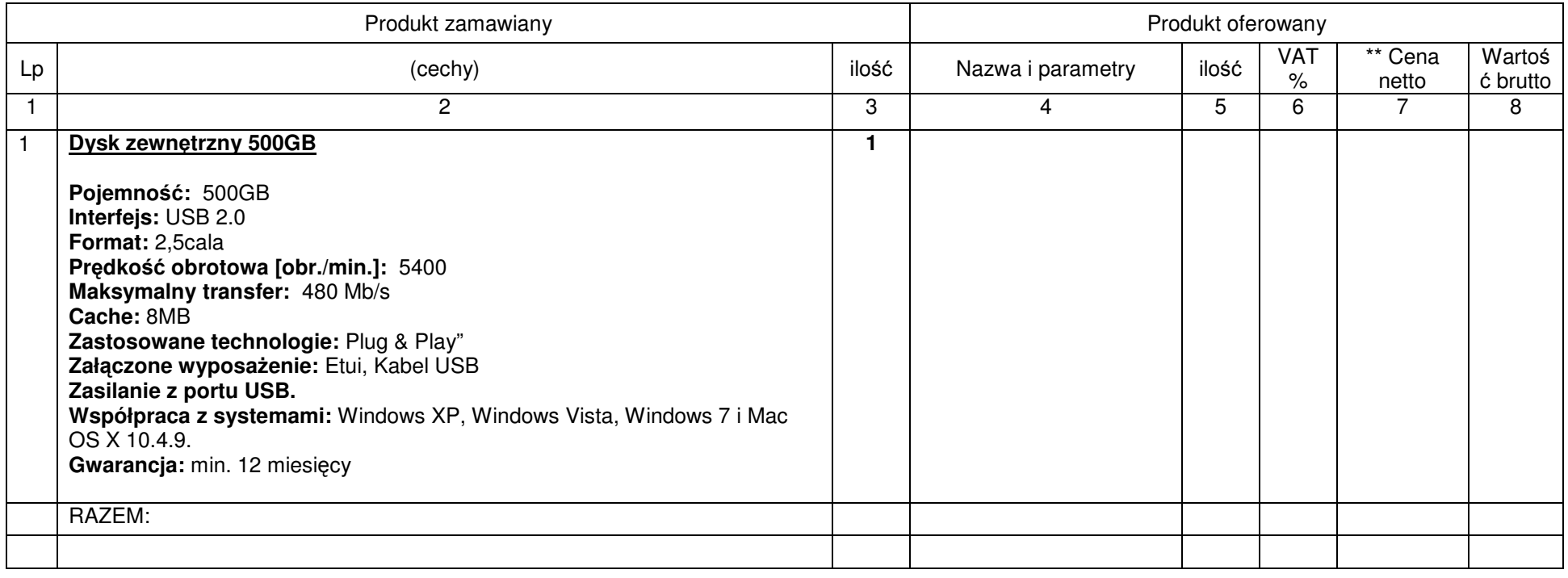

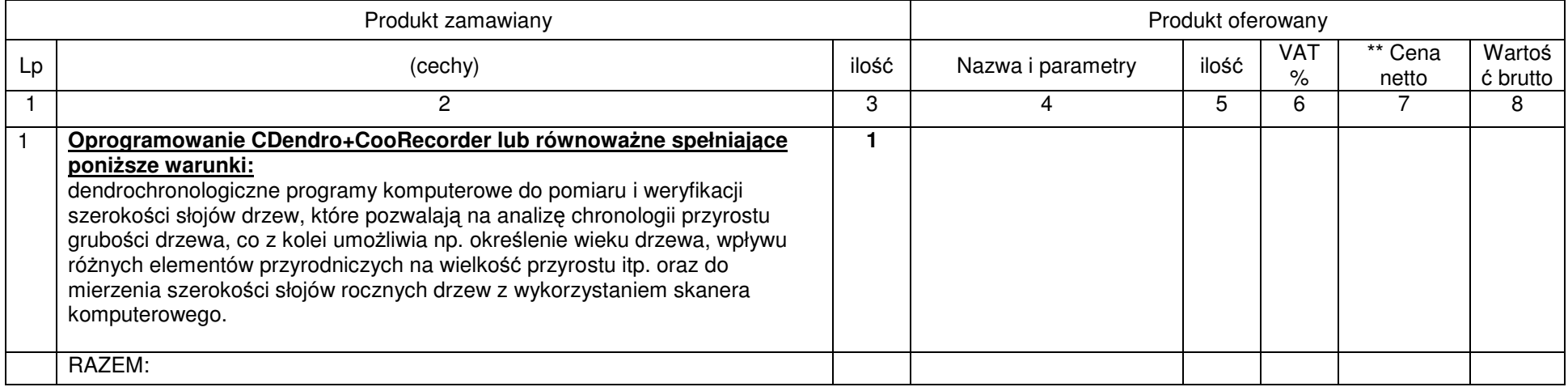

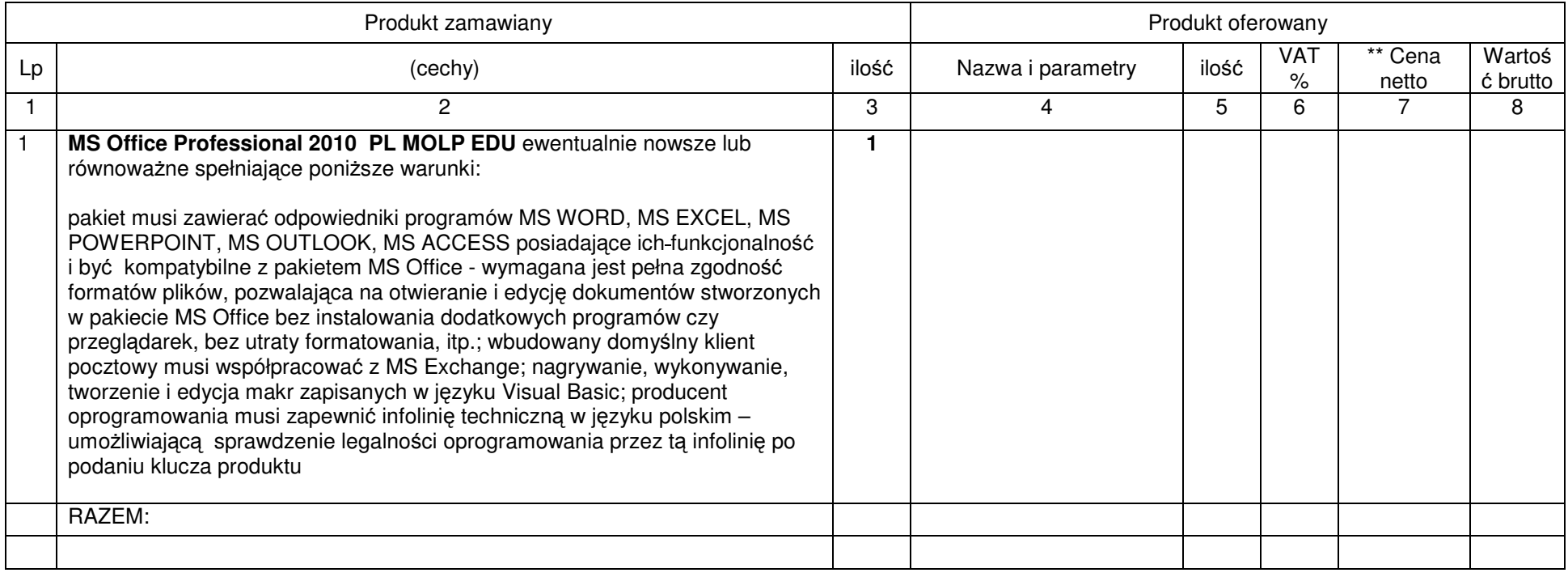

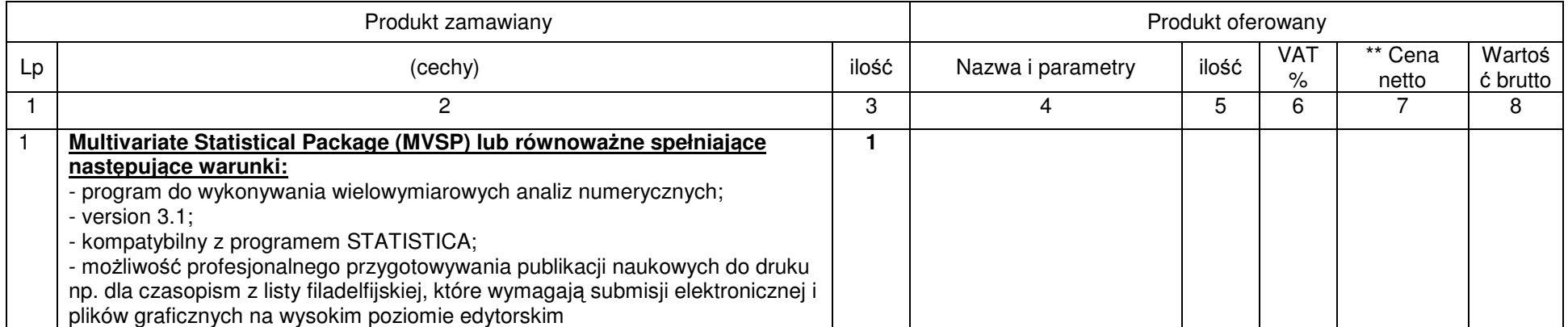

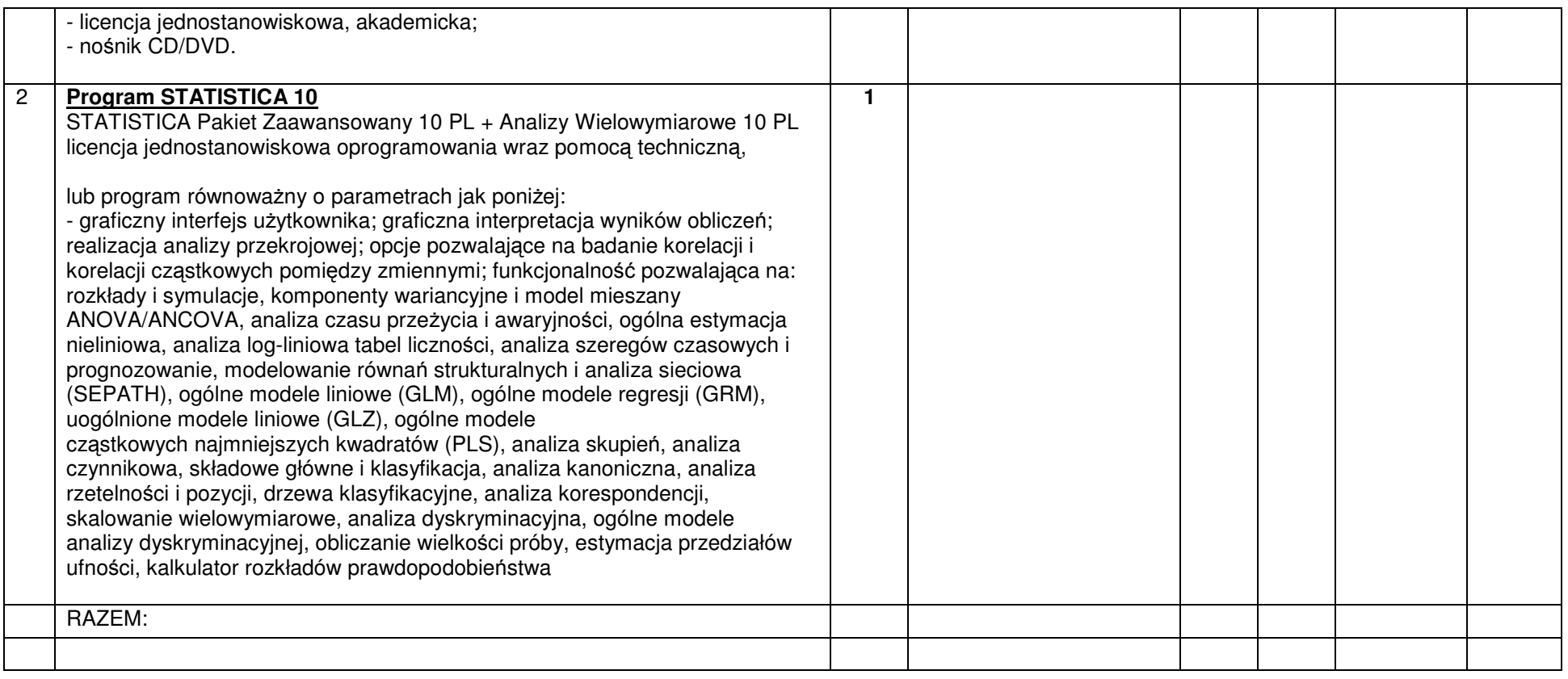

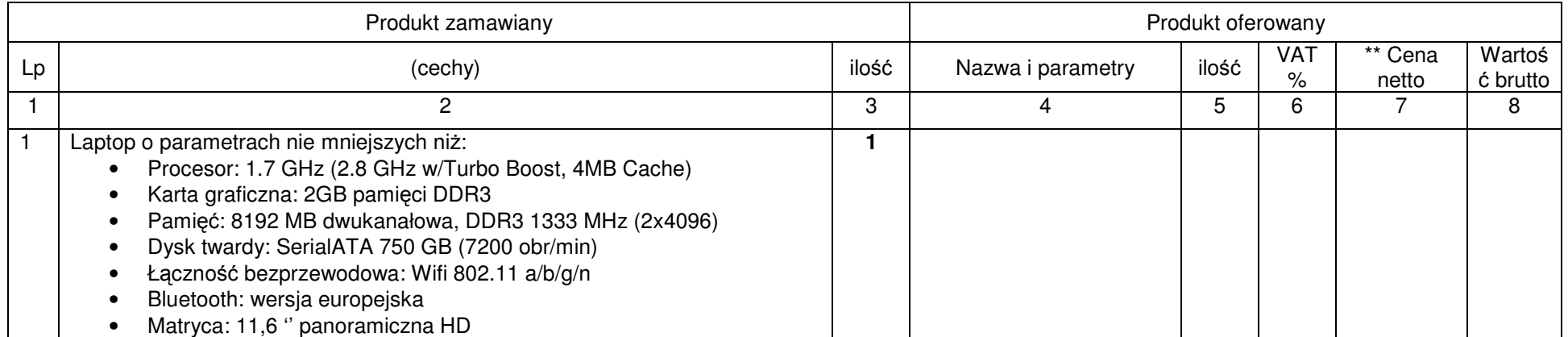

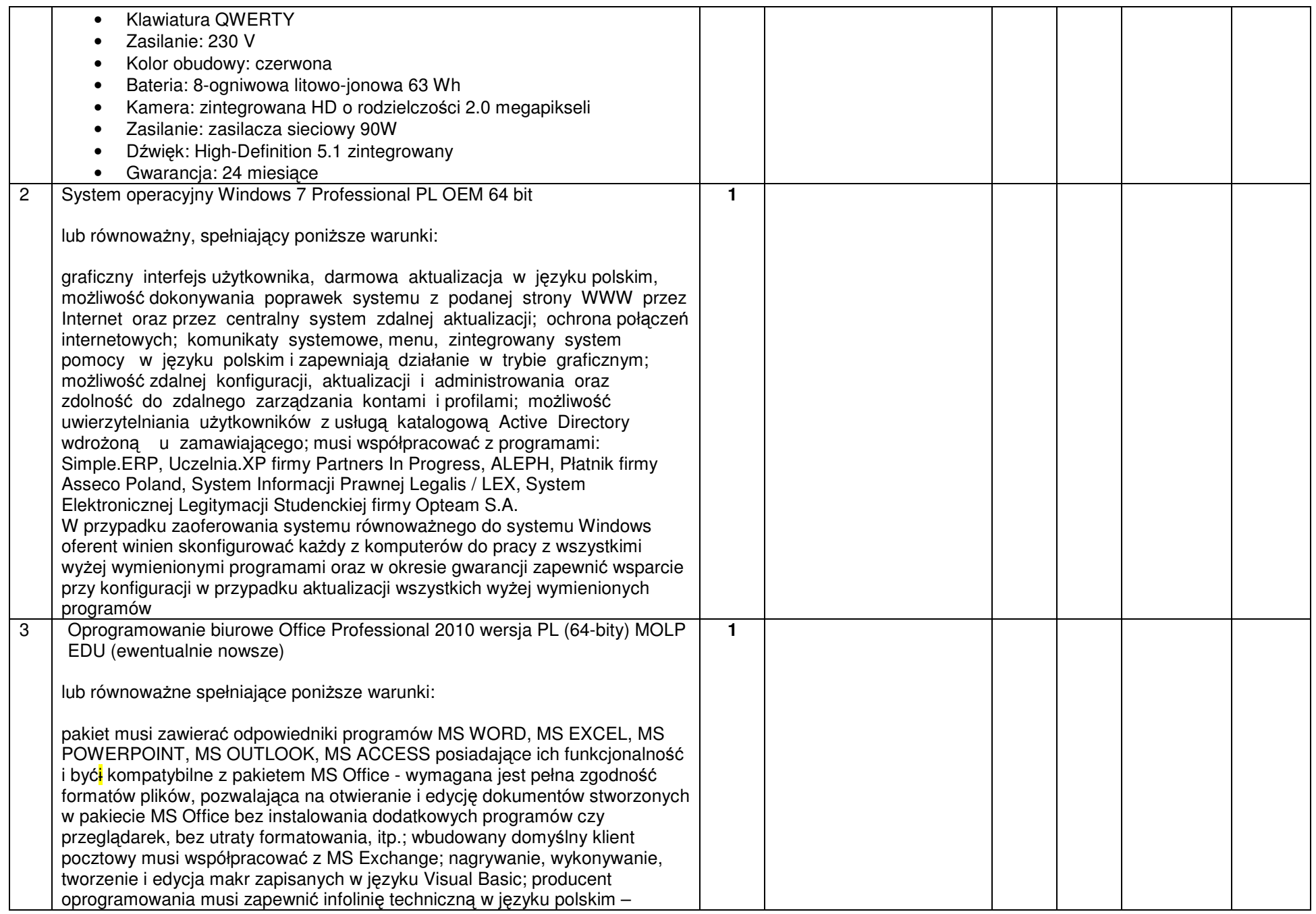

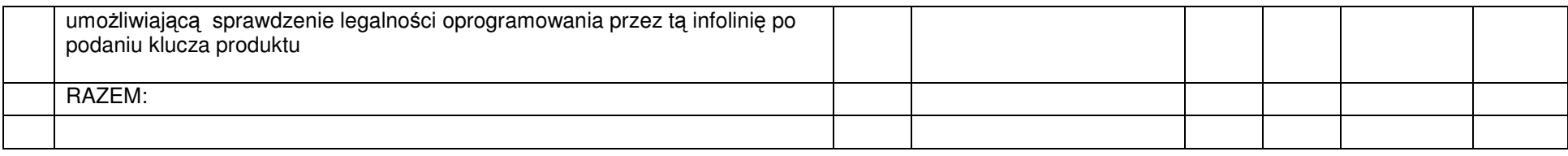

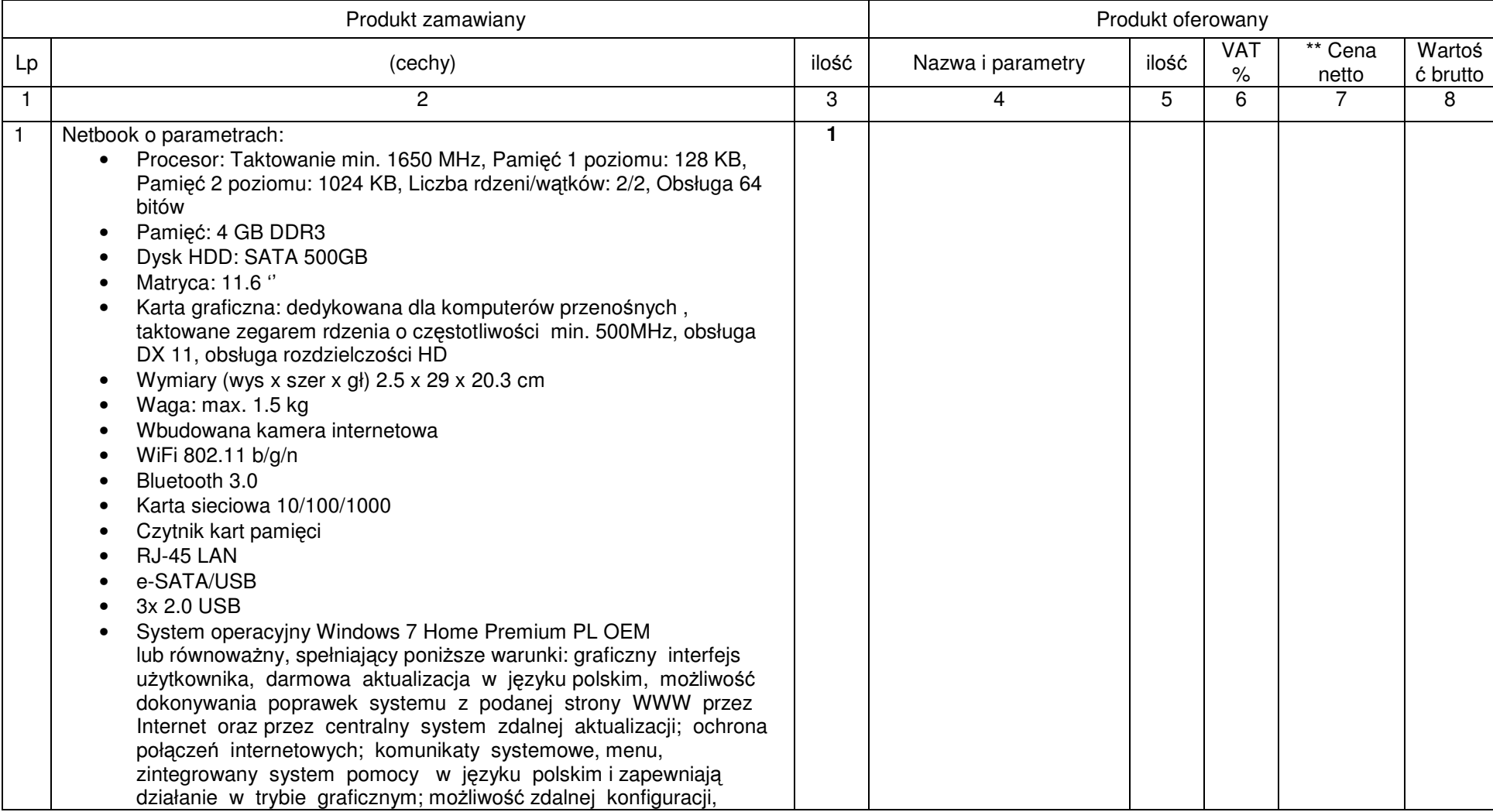

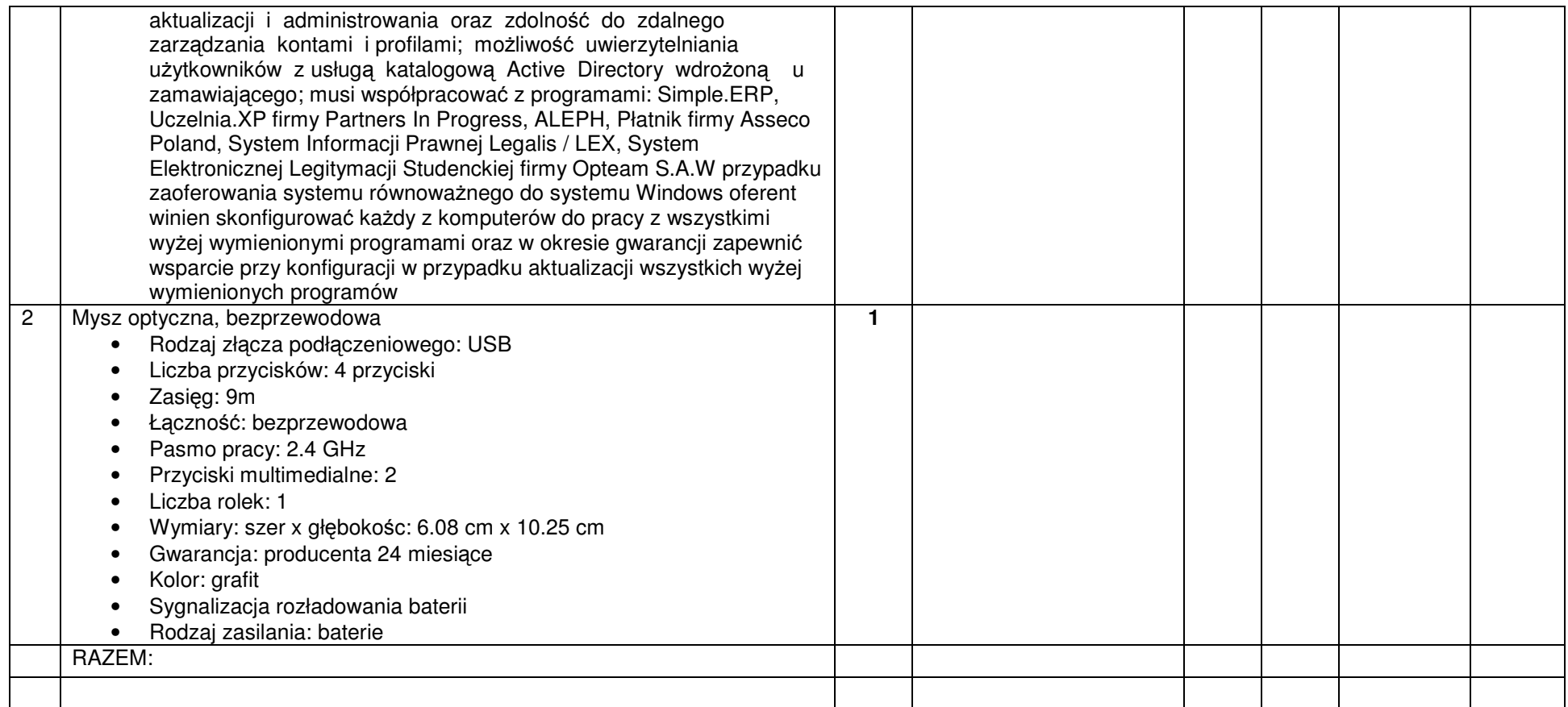

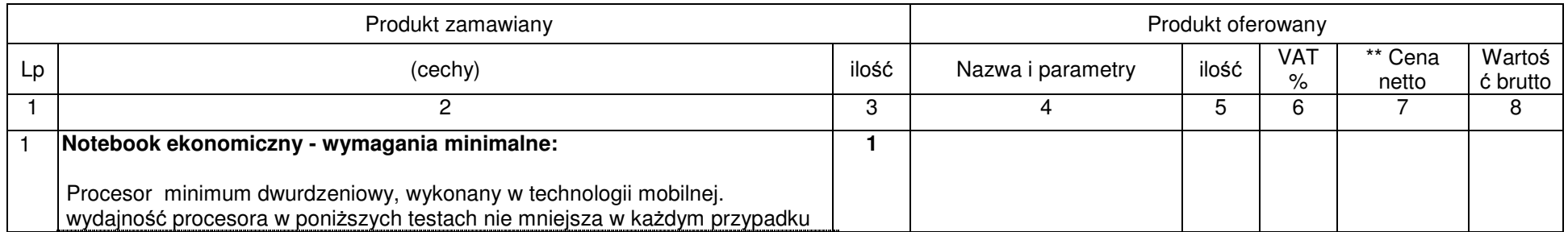

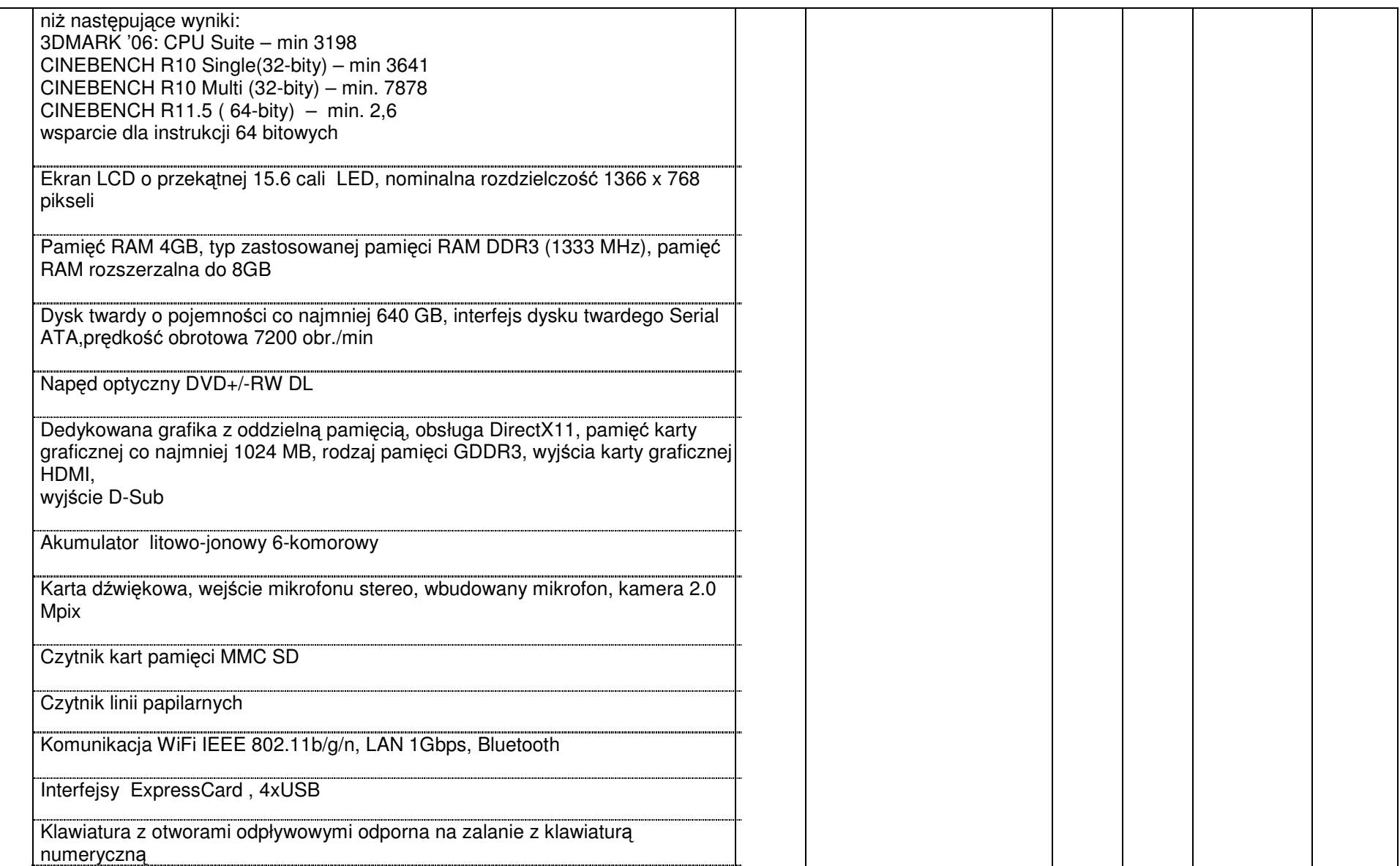

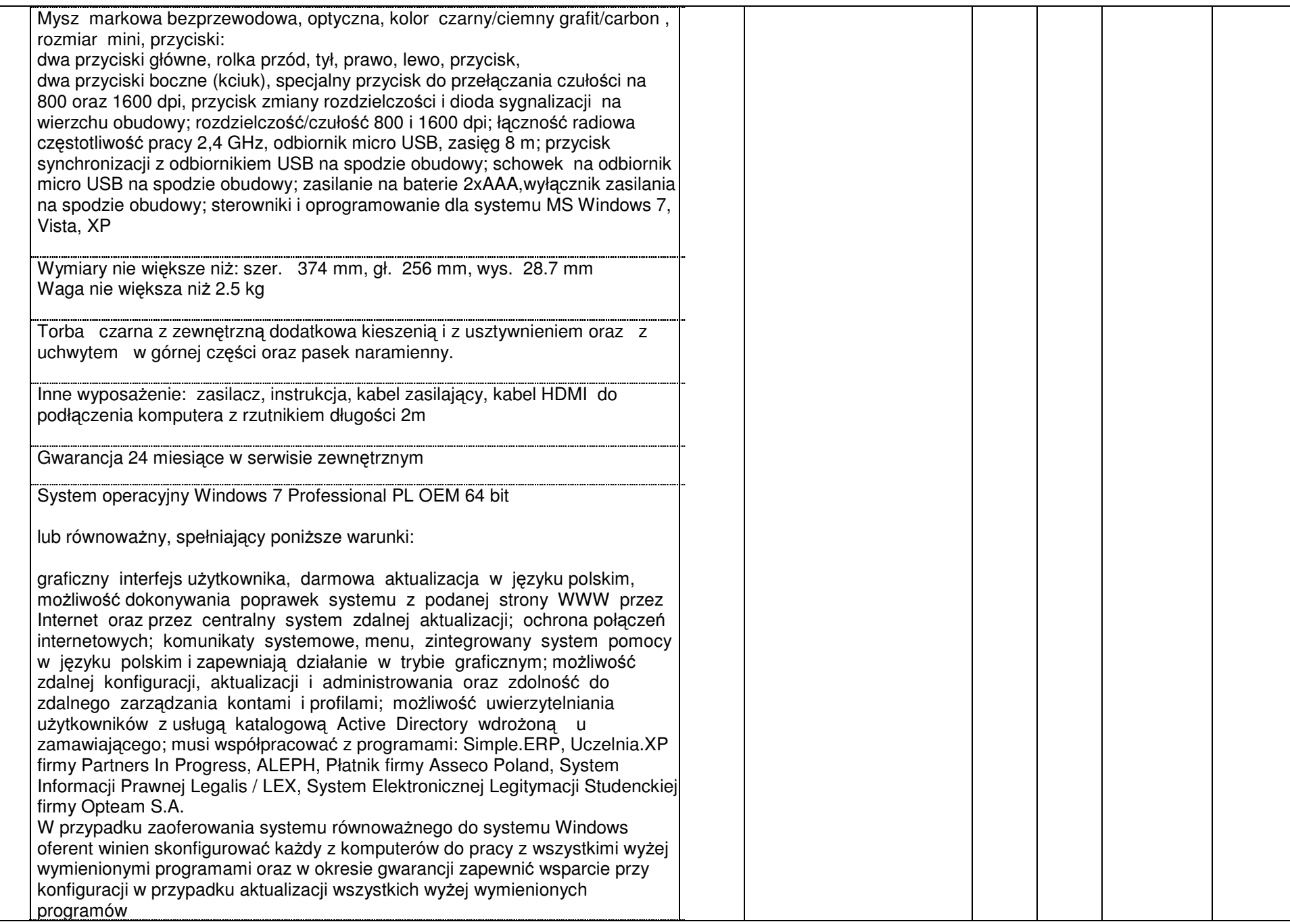

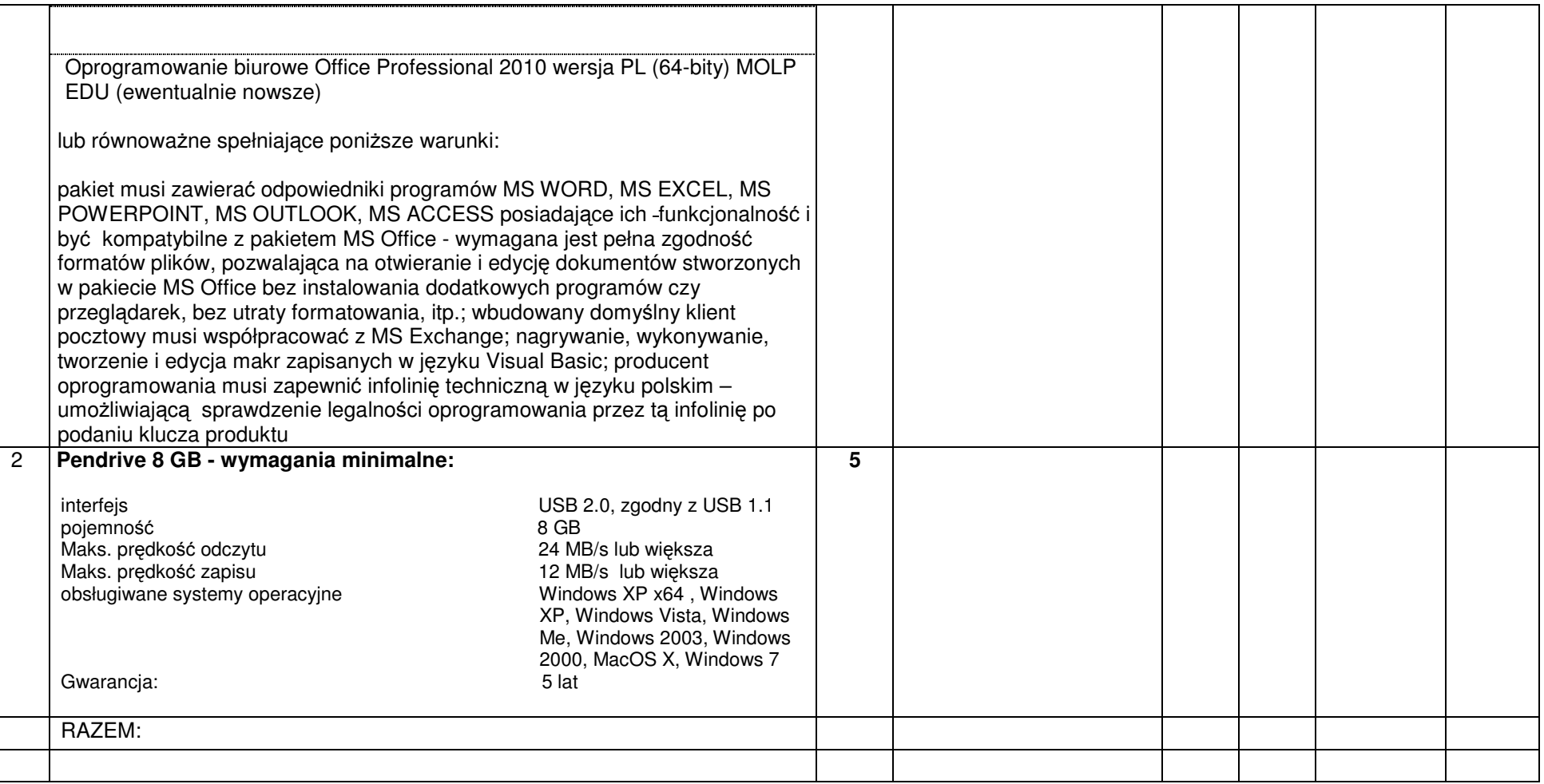

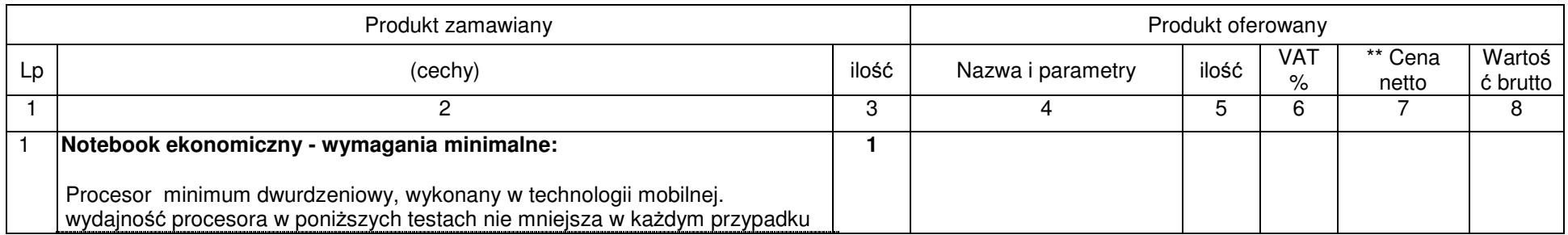

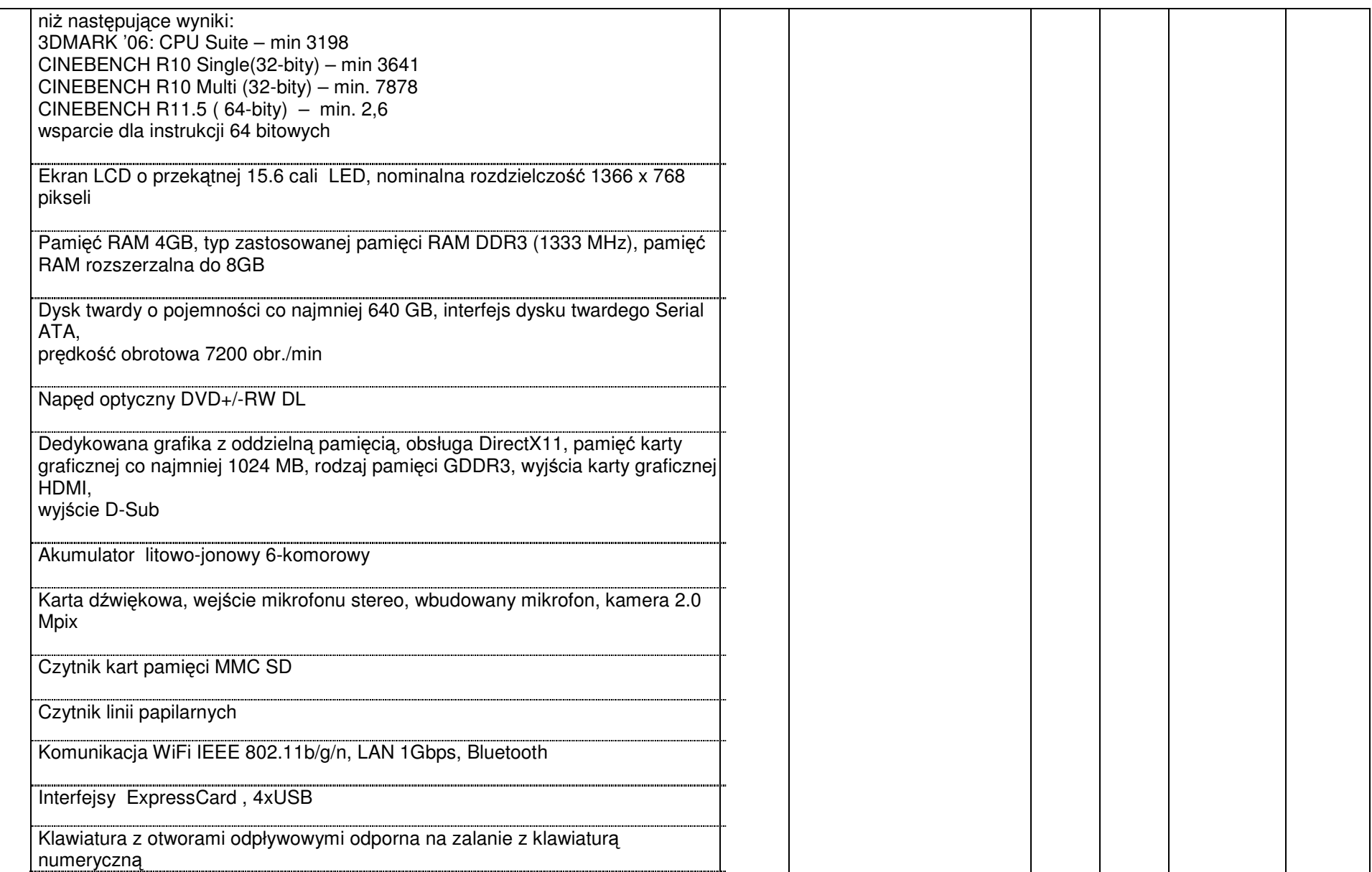

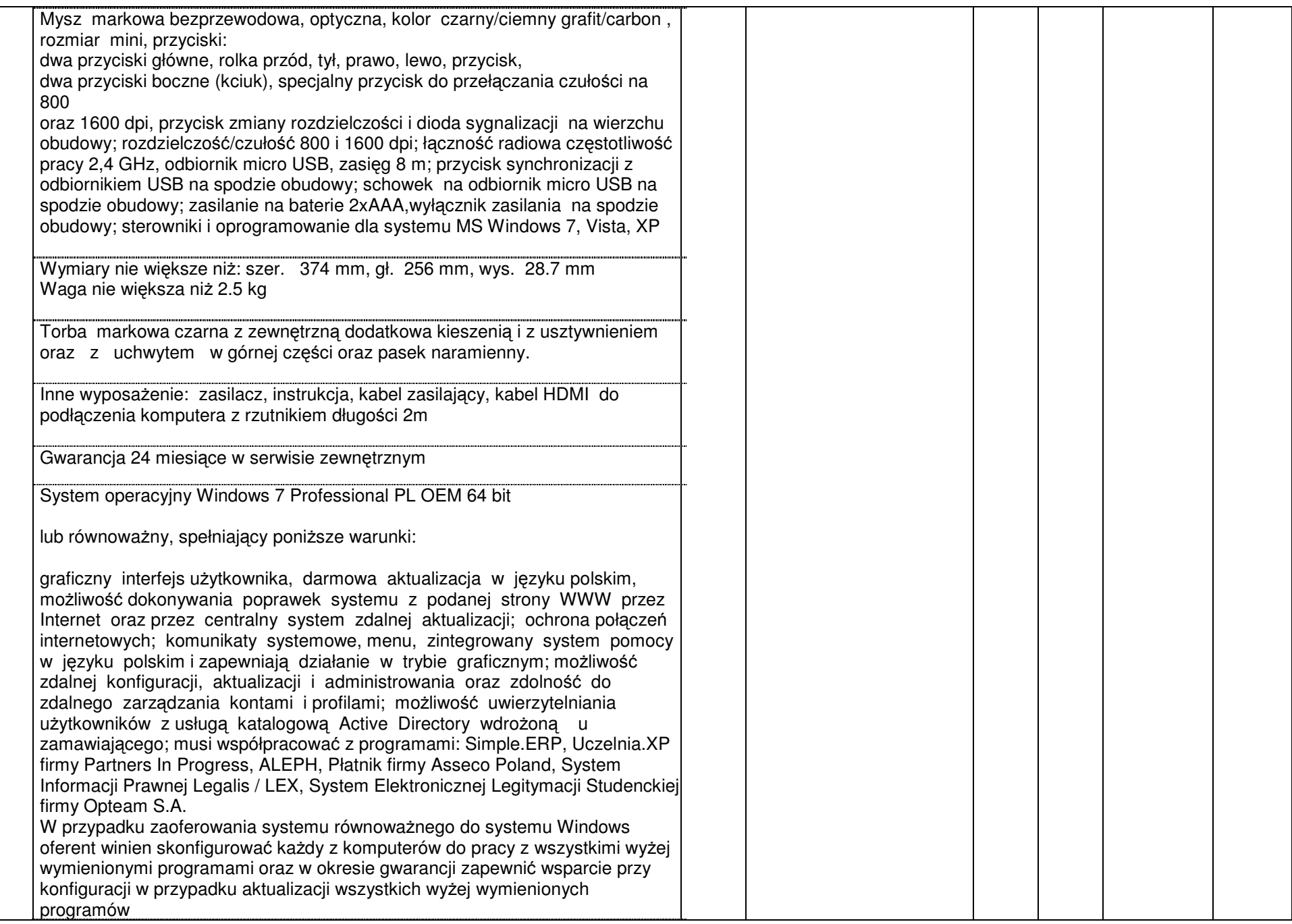

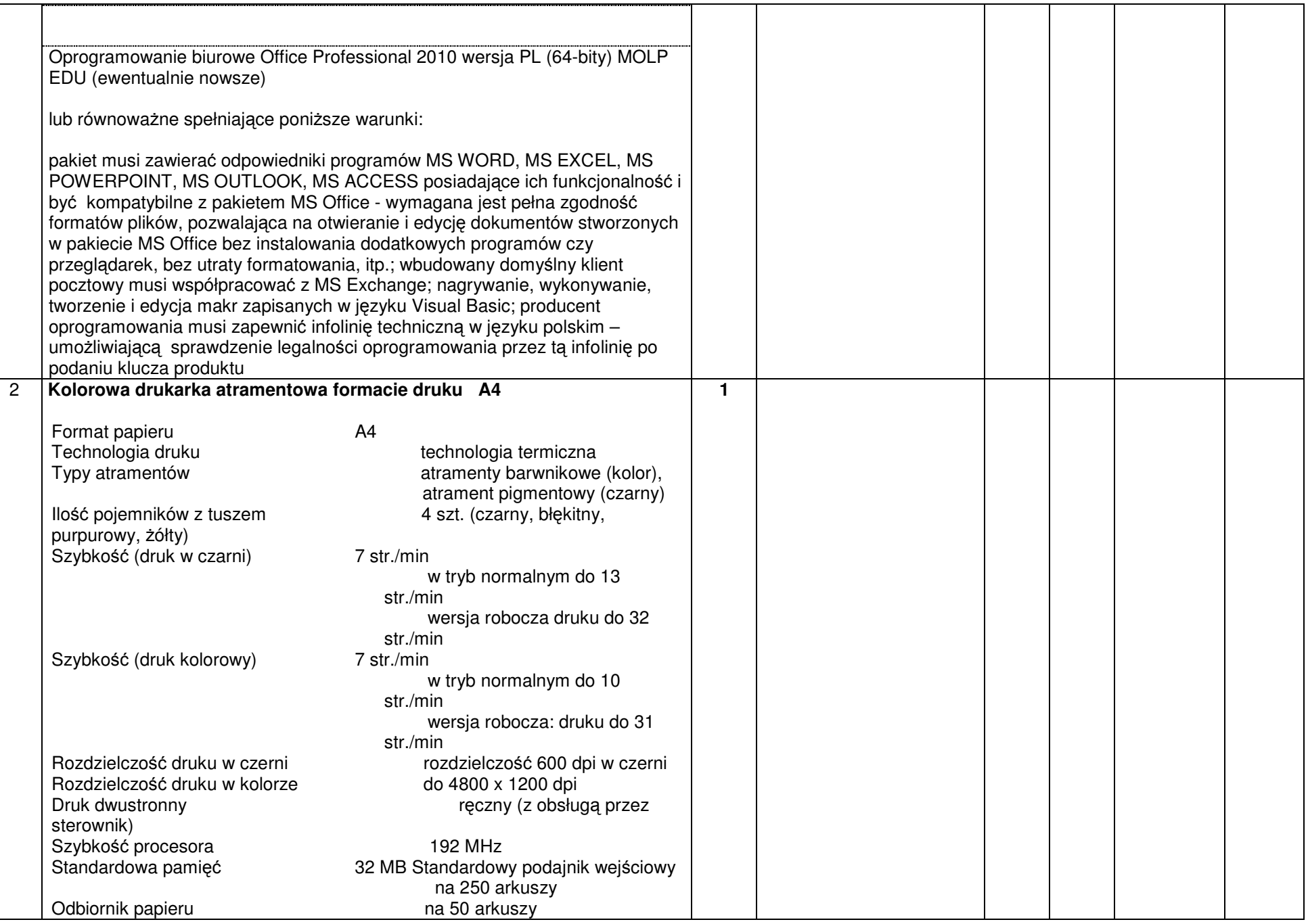

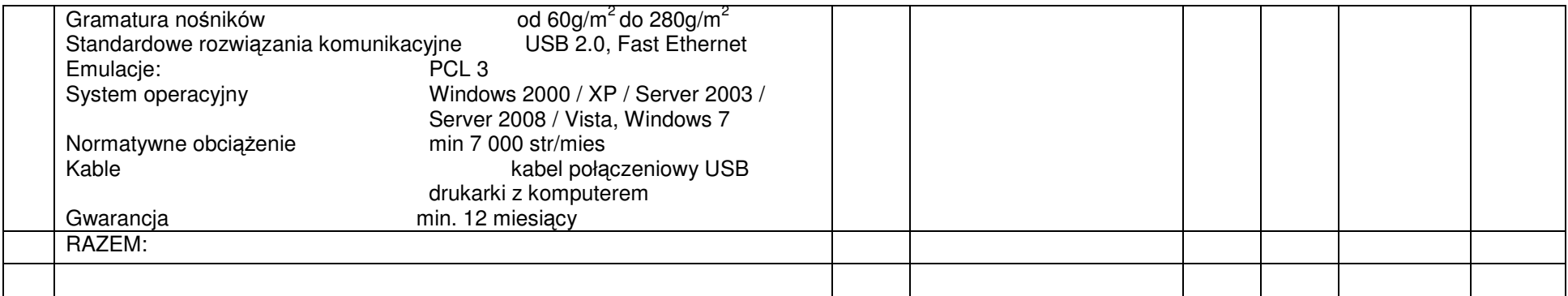

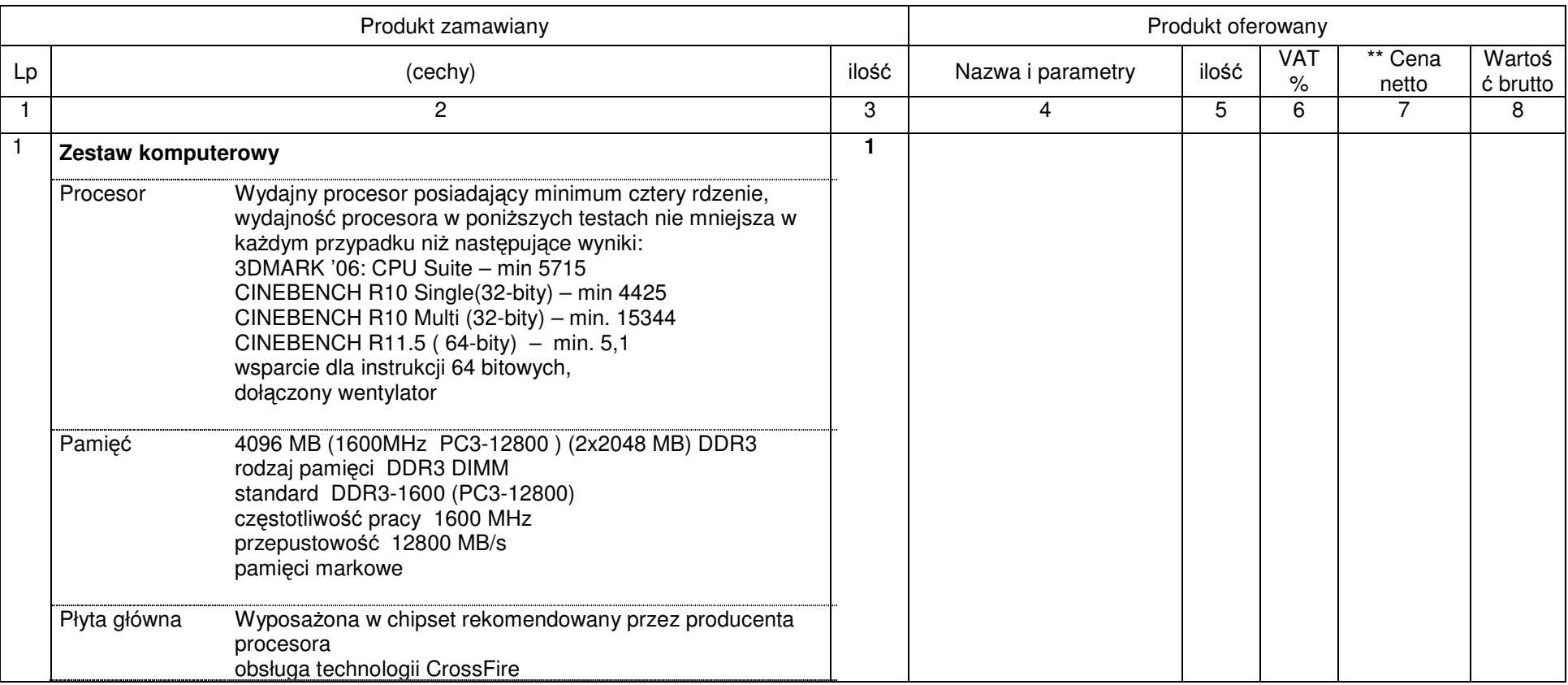

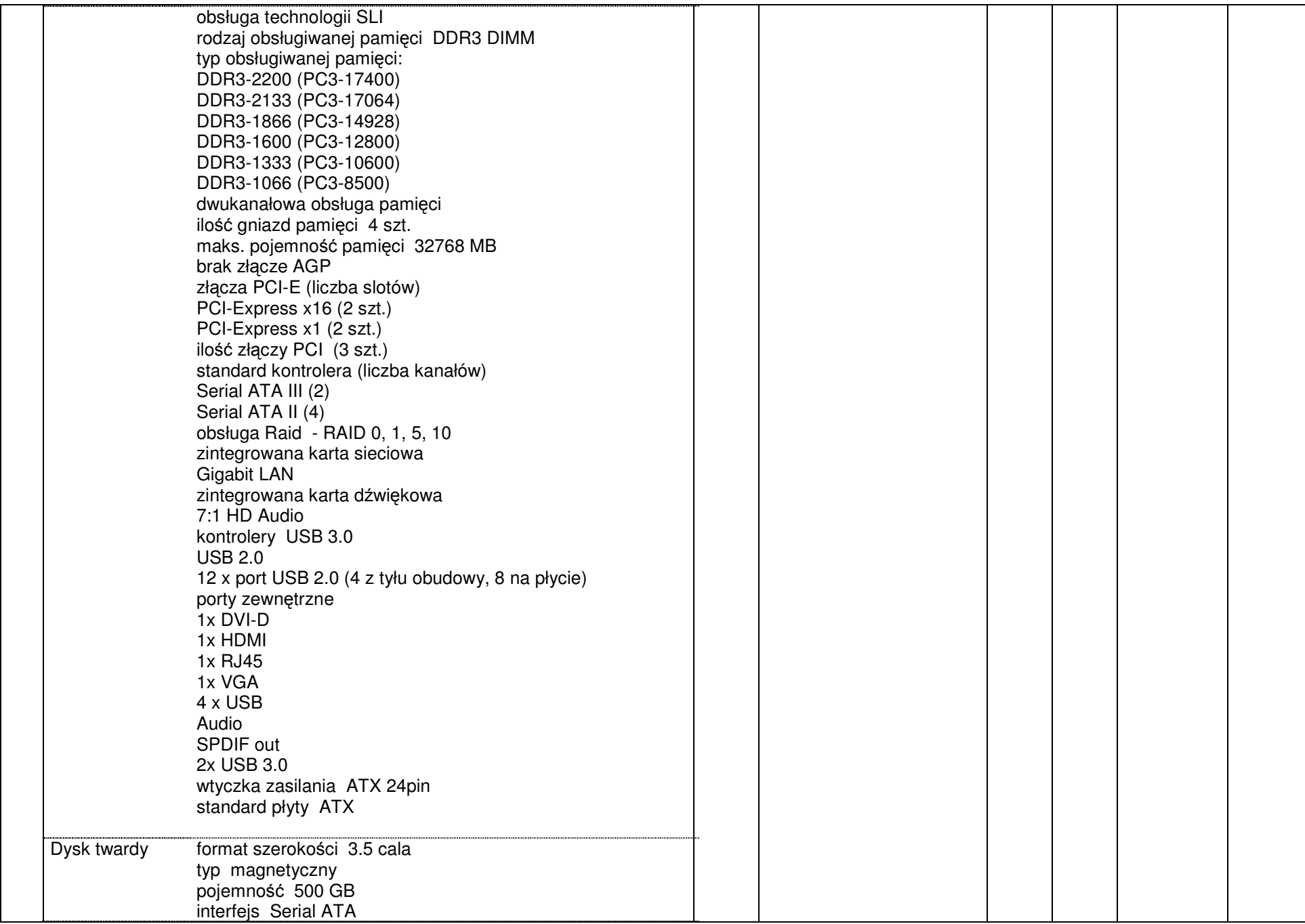

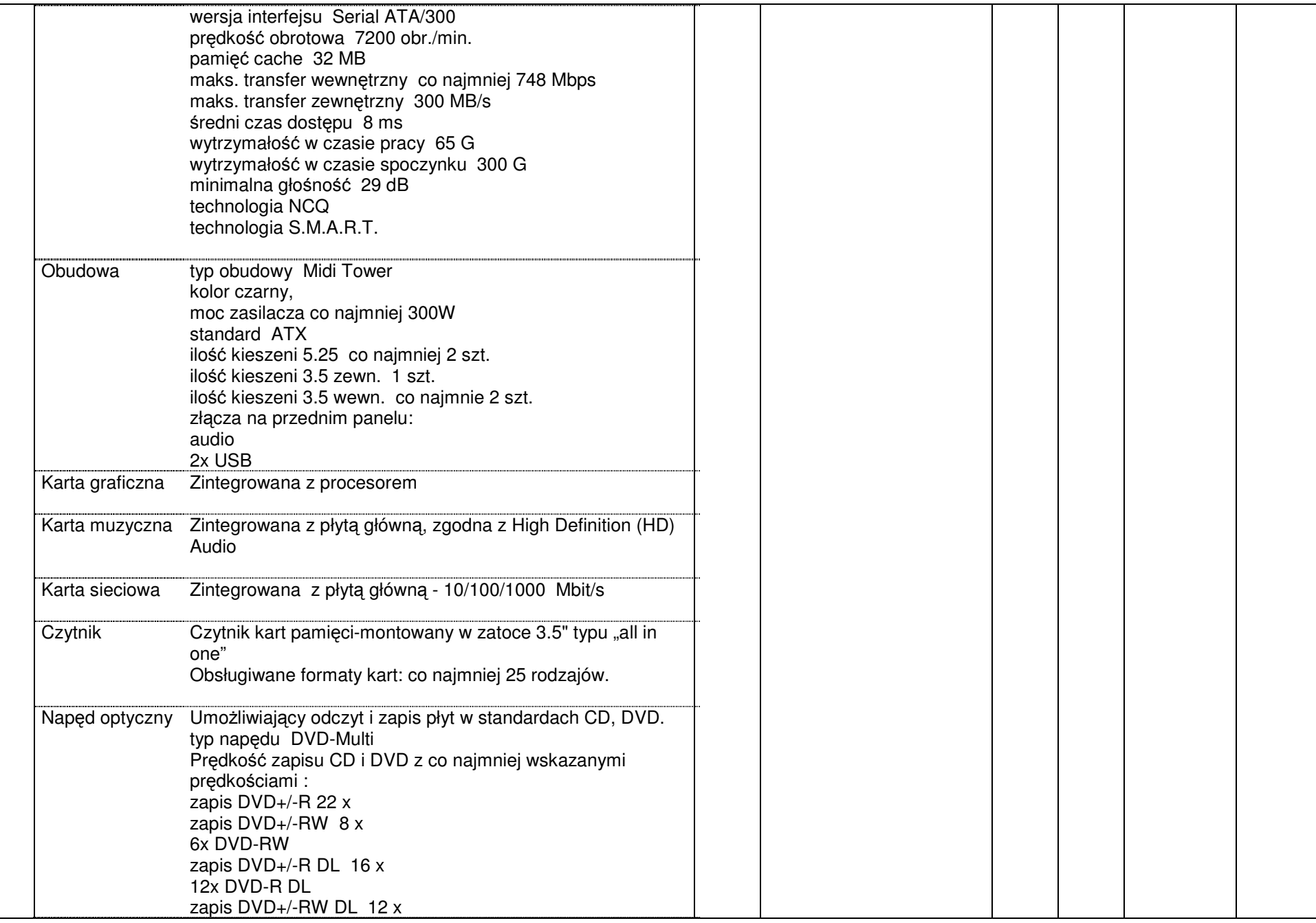

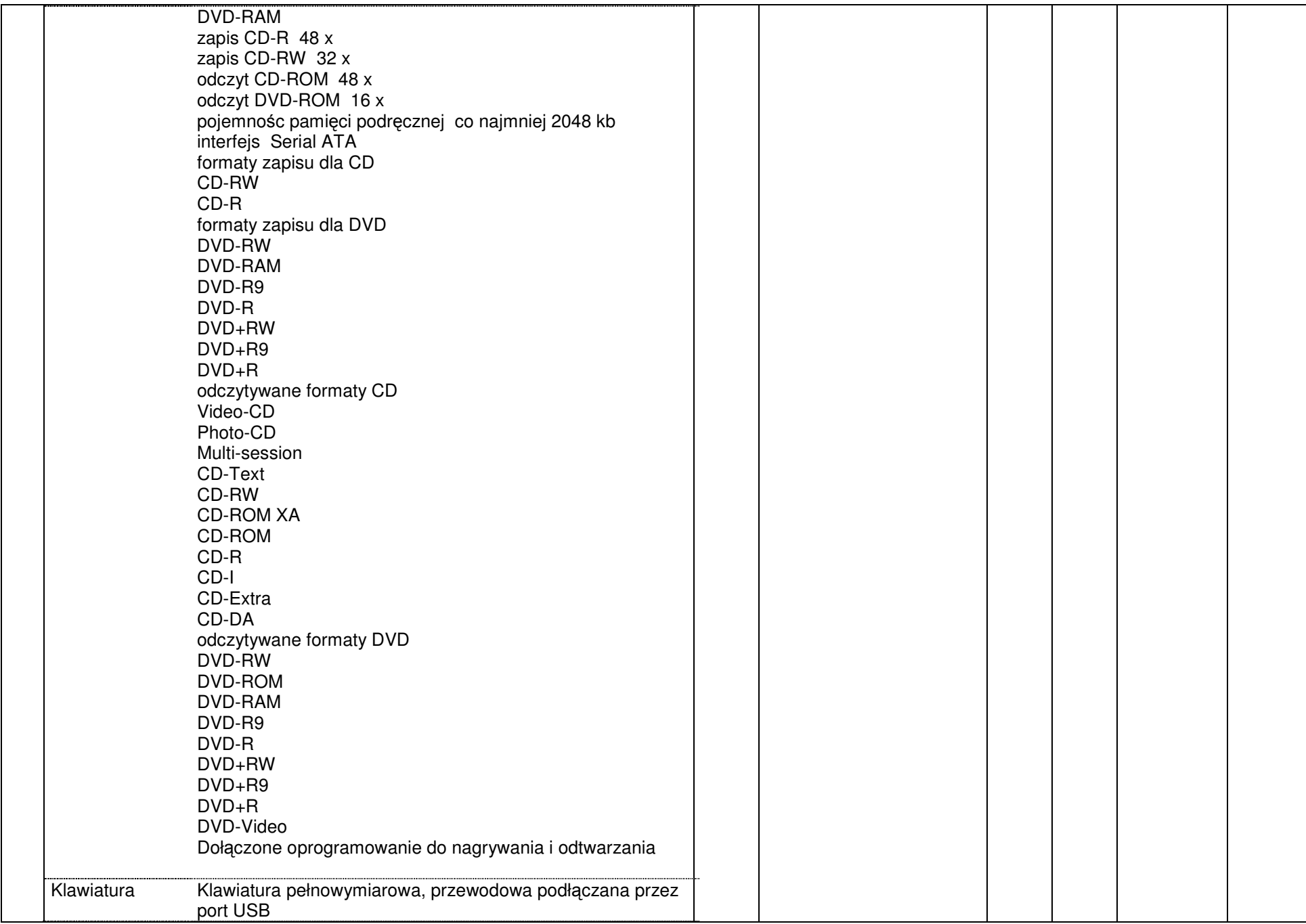

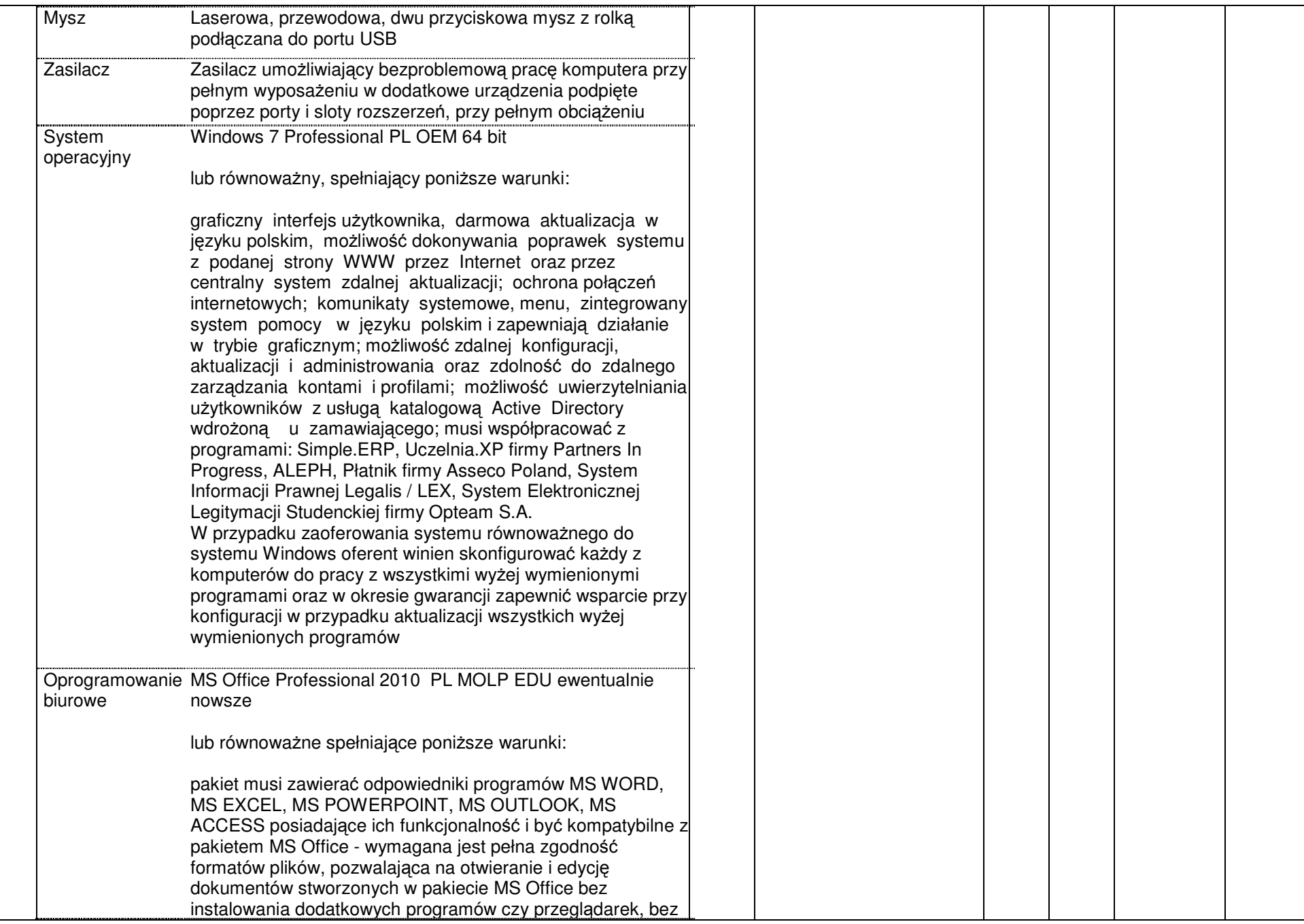

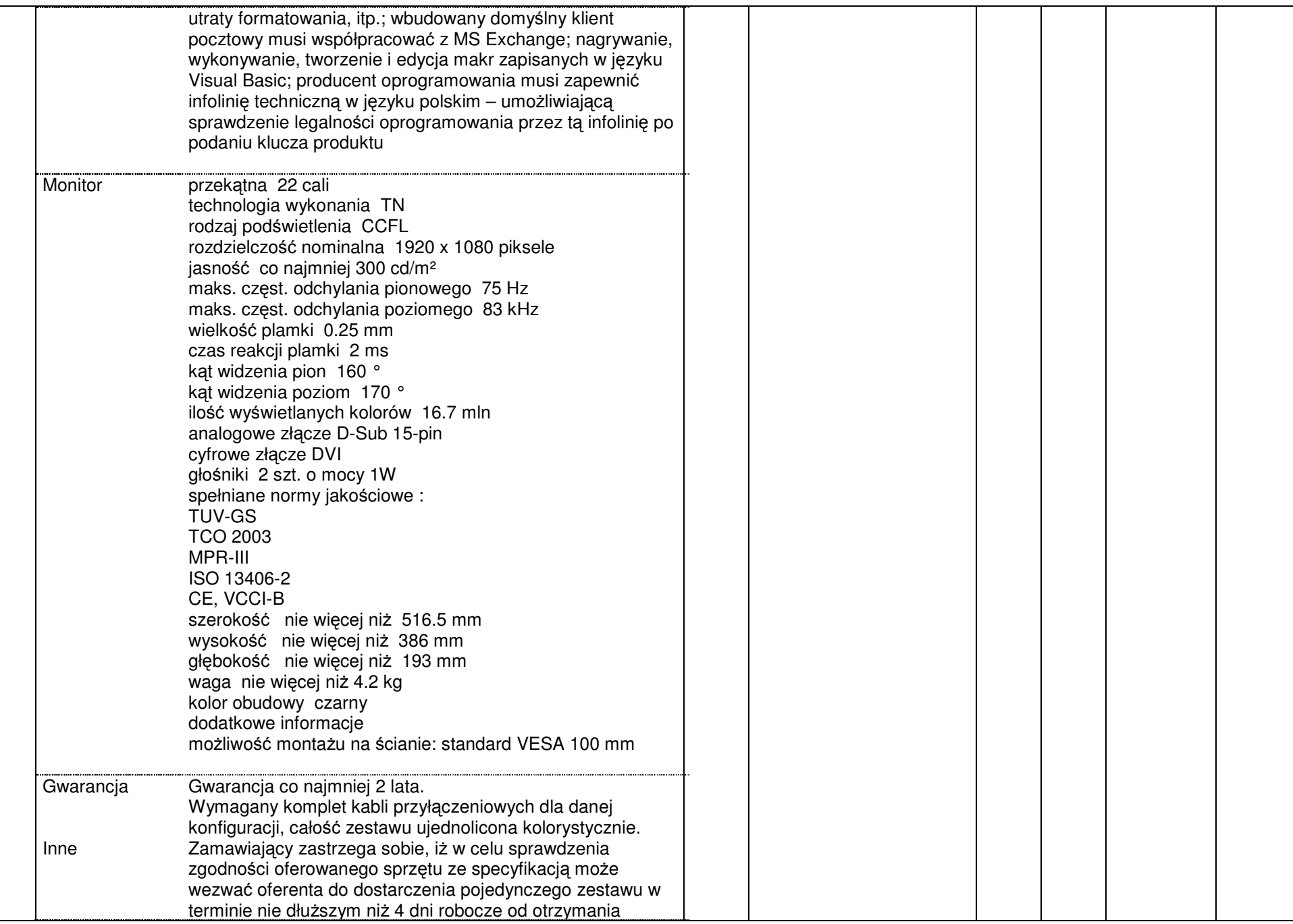

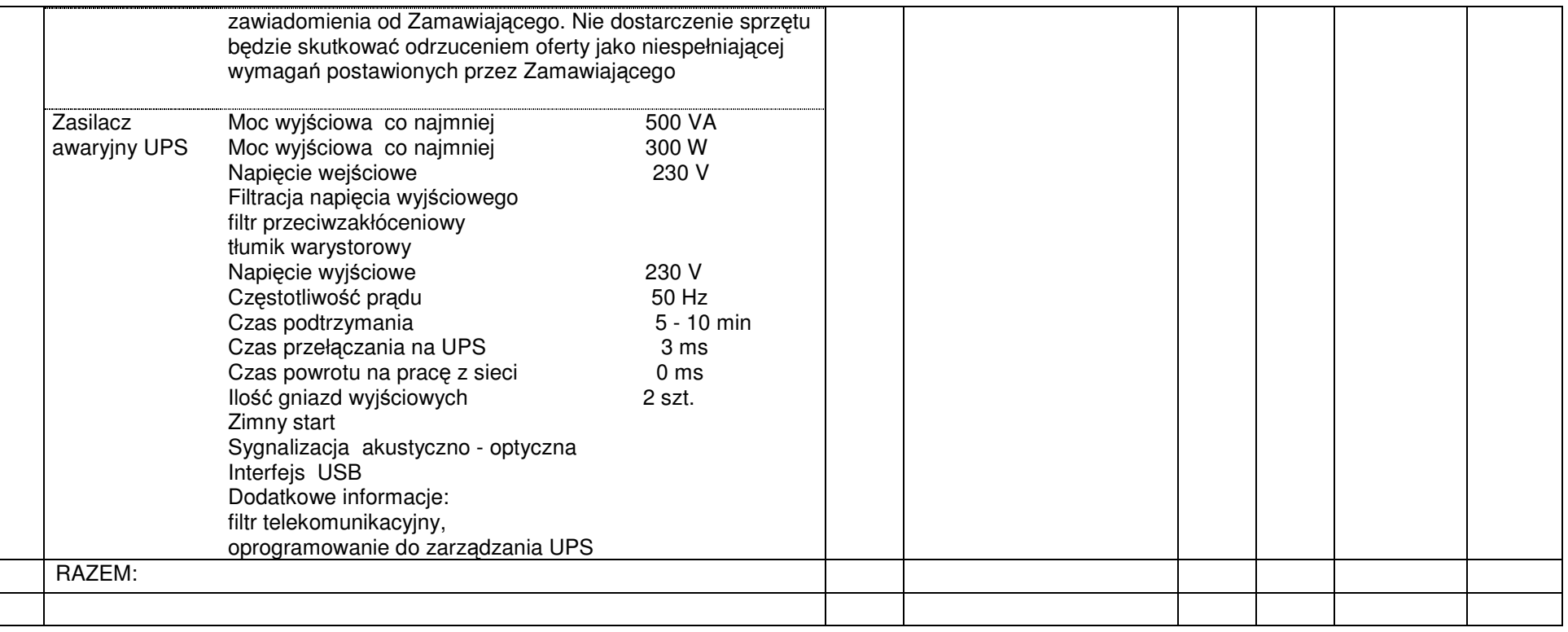

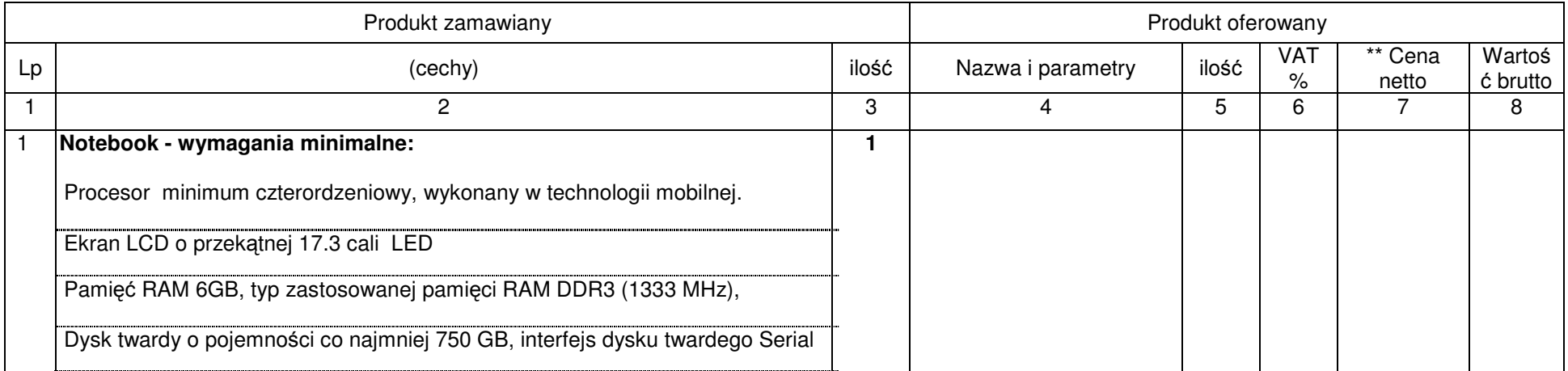

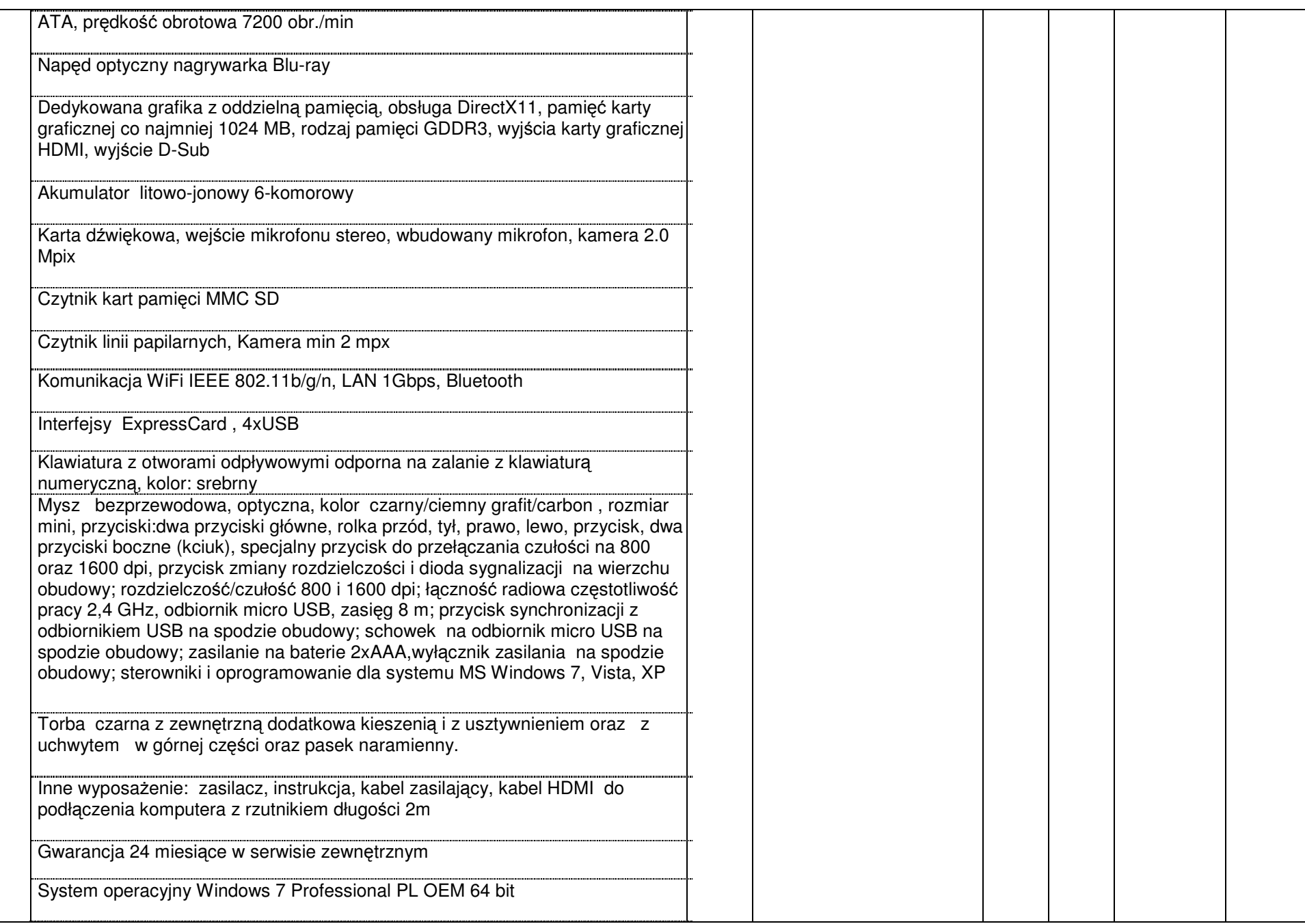

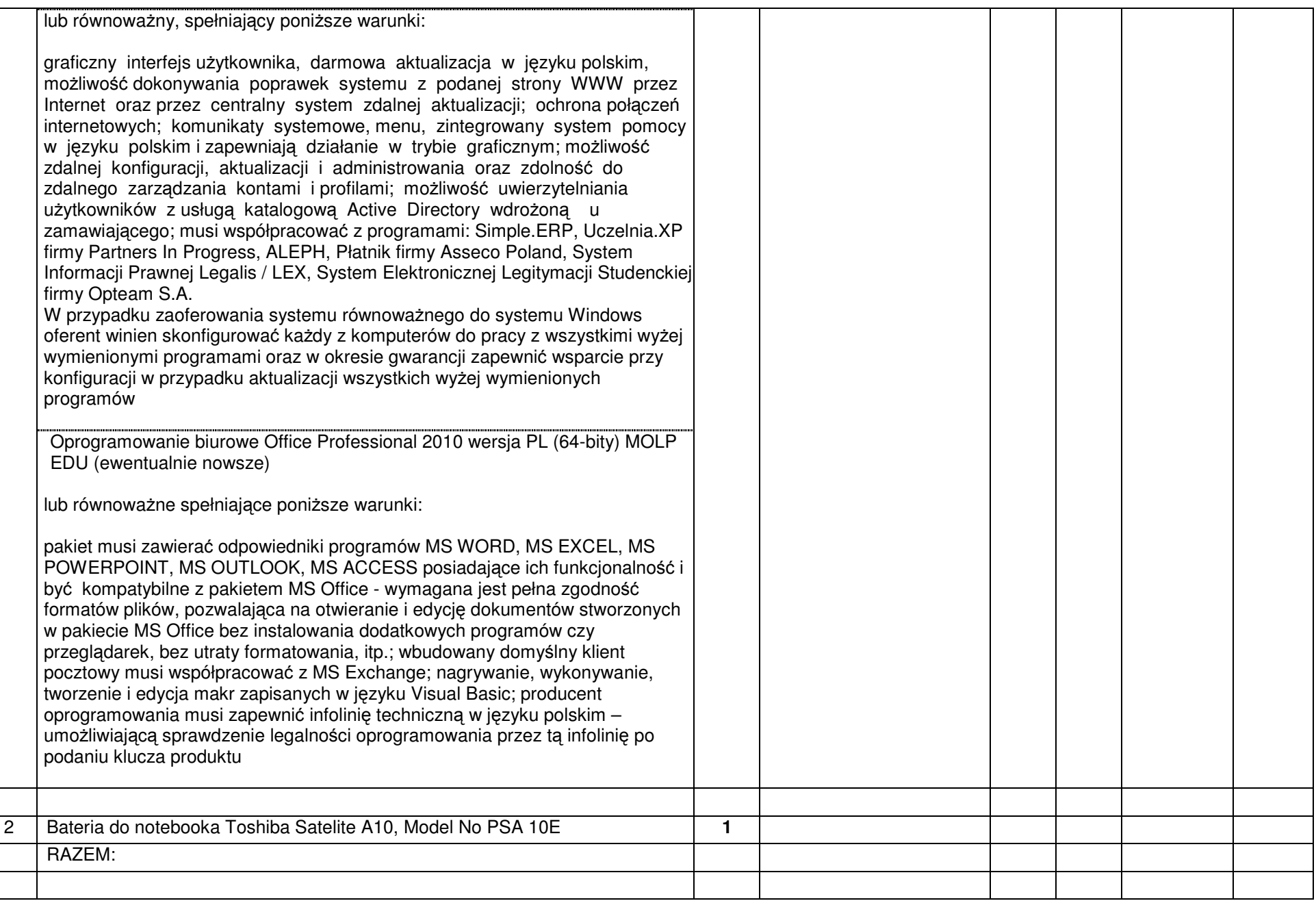

#### **UWAGA:**

 **\* W rubryce nr 4 Wykonawca zobowi**ą**zany jest poda**ć **nazw**ę **własn**ą **proponowanego sprz**ę**tu, typ, wersje, model, producenta i wszystkie parametry. Brak tych informacji Zamawiaj**ą**cy traktował b**ę**dzie jako zapis w ofercie niezgodny z tre**ś**ci**ą **SIWZ co skutkowa**ć **b**ę**dzie odrzuceniem oferty.** 

**\*\* Podanie ceny netto za cało**ść **jest wymagane, nale**ż**y równie**ż **wpisa**ć **zsumowan**ą **warto**ść **rubryki nr 7** 

### **Do zestawów nale**ż**y naliczy**ć **stawk**ę **VAT zgodnie z ustaw**ą **o podatku od towarów i usług.**

Wykonawca musi zagwarantować minimalny okres gwarancji określony dla konkretnego zestawu, jeżeli nie jest odrębnie podany dla każdego zestawu, to jak poniżej:

- dla zestawów komputerowych, drukarek laserowych, nagrywarek, UPS, skanerów 2 lata
- dla dysków (w częściach i zestawach) monitorów 3 lata
- dla pamięci, sieciowych urządzeniach aktywnych (karty sieciowe, switche, koncentratory) 5 lat
- dla komputerów przenośnych minimum 2 lata.

# **Zał**ą**cznik nr 6**

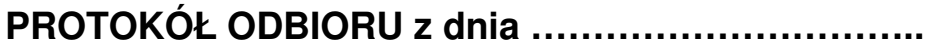

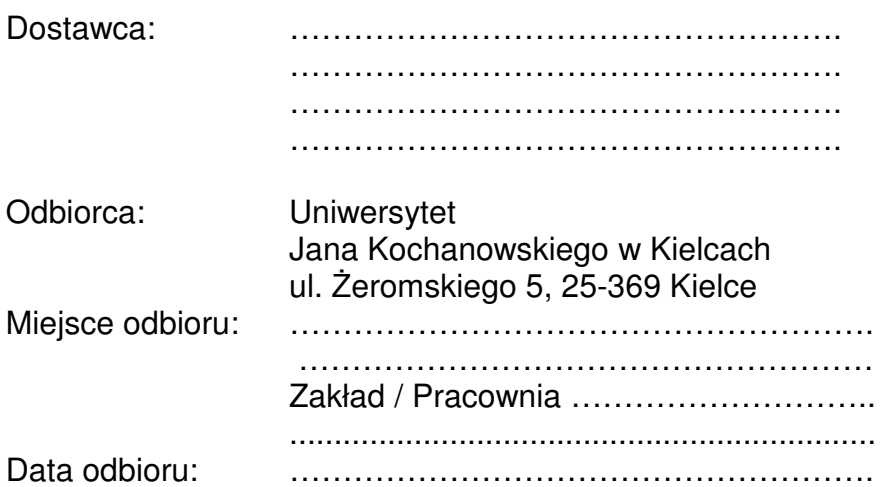

Dostarczono :

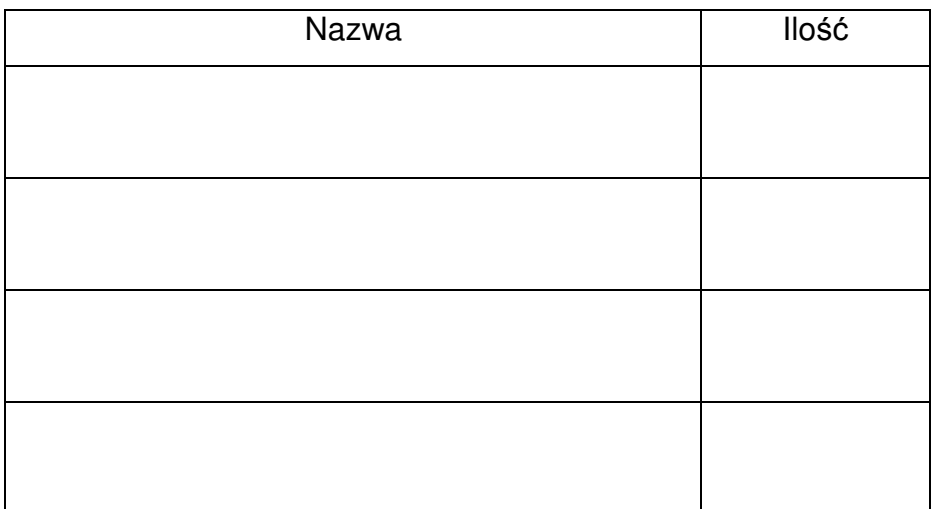

Strony oświadczają, że dostarczony towar jest zgodny ze specyfikacją, a dostawa została zrealizowana zgodnie z zapisami umowy nr DP/2310/… /12 z dnia

…………………...

Protokół spisano w dwóch jednobrzmiących egzemplarzach.

# **Strona przekazuj**ą**ca: Strona odbieraj**ą**ca:**

…………………………… ……………………………

Czytelny podpis i pieczęć Uwaga: Należy wypełnić dla każdego zestawu oddzielnie.